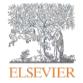

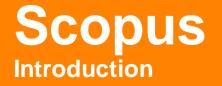

Massimiliano Bearzot | Customer Consultant | Elsevier

m.bearzot@elsevier.com

November 2016

Empowering Knowledge

### What you'll learn today

- What is Scopus and who uses it?
- What content types are included in Scopus?
- What tasks can Scopus help you accomplish?
- What did Scopus release in 2015?
- Where can you find out more about Scopus?
- On Line Training

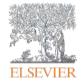

## What is Scopus and who uses it?

Empowering Knowledge

### What is Scopus?

Scopus is the largest abstract and citation database of peerreviewed literature, and features smart tools that allow you to **track**, **analyze** and **visualize** scholarly research.

| Scopus Scopus S                 |                 | ciVal Library catalog | gue Register L         | ogin 🗕 Help 🗕 | Brought to you by<br>Scopus Team |                                                                 |
|---------------------------------|-----------------|-----------------------|------------------------|---------------|----------------------------------|-----------------------------------------------------------------|
| Search                          | Alerts          | Lists                 |                        |               |                                  | My Scopus                                                       |
| ne Cited Ref                    | erence Expansio | n project hits mil    | lestone: 5M record     | ls added.     |                                  |                                                                 |
| Document se                     | 2/4= 2/4* W     |                       | ch   Advanced search   |               | Sources Compare journa           | Learn more about how to     Improve Scopus                      |
| Add search     Limit to:        |                 |                       | Andre The, Abstract, T |               |                                  | Stay up-to-date on Scopus.<br>Follow @Scopus on Twitter         |
|                                 |                 |                       |                        |               |                                  |                                                                 |
| Date Range (inc                 |                 | Present 🔹             | Document Type ALL      | •             |                                  | Watch tutorials and learn<br>how to make Scopus work<br>for you |
| <ul> <li>Published (</li> </ul> |                 |                       | <u></u>                | •             |                                  | how to make Scopus work                                         |

# The relationships between articles, author profiles and affiliation profiles via citation data is the foundation of Scopus.com

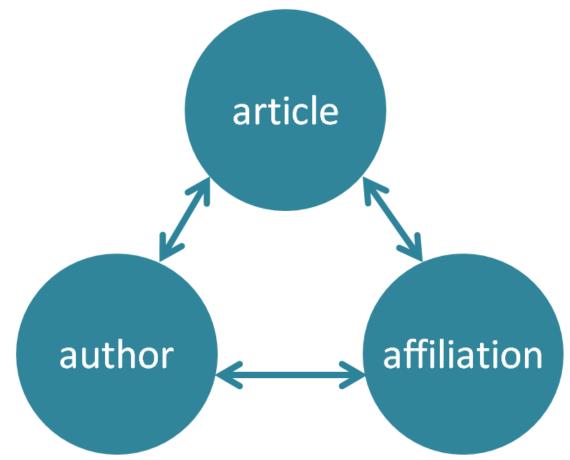

## More than 3,500 academic and government organizations and corporations, including more than 150 funding and assessment bodies, use Scopus

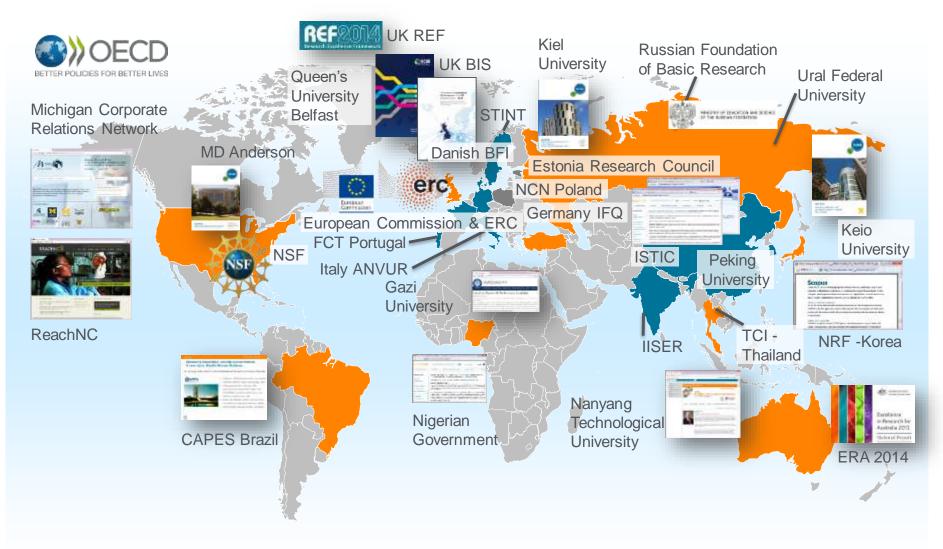

## A closer look at Scopus data in action

Data provider of choice for a large number of ranking agencies

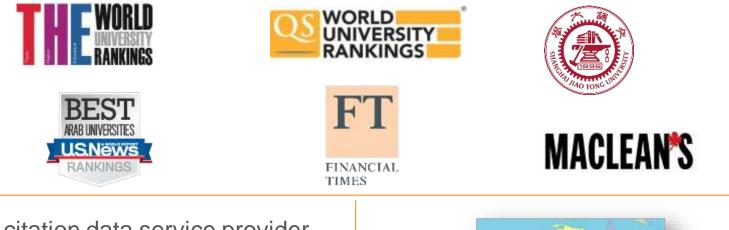

Sole citation data service provider for UK's Research Excellence Framework

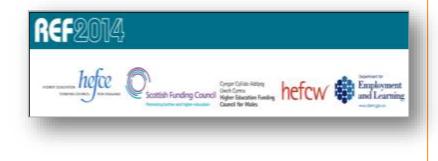

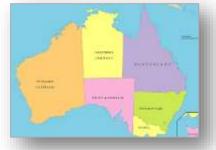

Sole citation data service provider for Excellence in Research for Australia

## Scopus data is also used in key reports

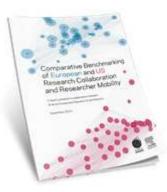

Science Europe report on European and US research collaboration and researcher mobility, 2013

Sustainability Science in a Global Context, 2015

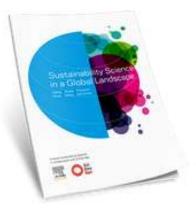

#### Stem Cell Research, 2013

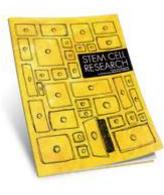

America's Knowledge Economy: A State-by-State Review, 2015

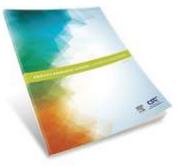

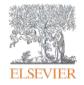

## **Scopus Content Overview**

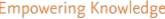

Empowering Knowledge

## Scopus covers different source types for a reason

## JOURNALS

- Timely
- Peer-reviewed (formal research)

All subject fields, but typical fields with high ratio of journal publication: chemical, biological, health sciences etc.

### CONFERENCES

- Preliminary research (can be a bit less formal)
- Newer ideas

Mainly of importance in Computer Science and Engineering-related subject fields

### BOOKS

• Thorough analysis of a specific topic

Mainly of importance in Social Sciences and the Arts & Humanities

Different source types are added to ensure that coverage, discoverability, profiles and impact measurement for research in all subject fields is accounted for in Scopus.

## **Comparison with nearest peer**

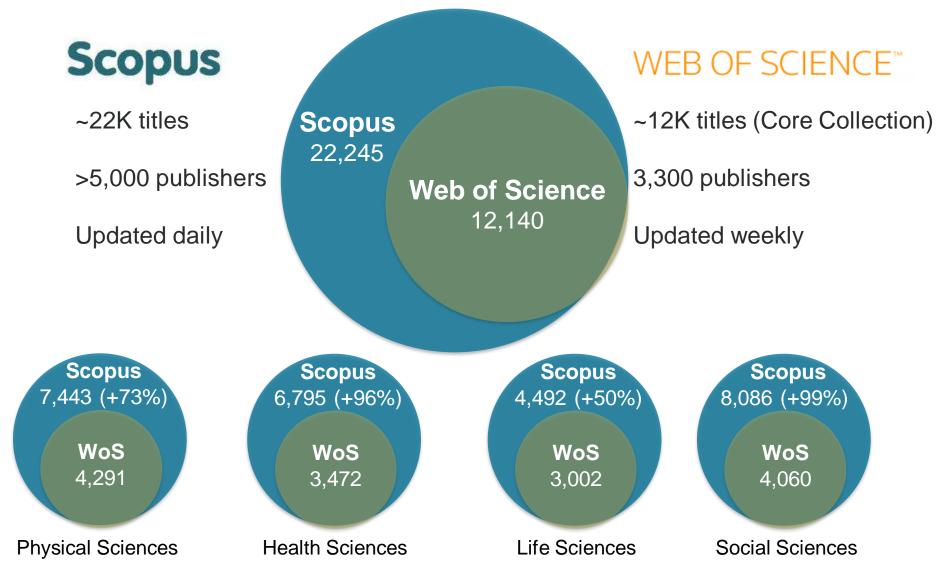

Source: Web of Science Real Facts, Web of Science title list and Scopus' own data (April 2015)

## Scopus includes content from more than 5,000 publishers and 105 different countries

#### 64M records from 22K serials, 90K conferences and 130K books 40M post 1995 – 24M pre 1996

- Updated daily
- "Articles in Press" from > 5,175 titles
- 40 different languages covered
- 3,715 active Gold Open Access journals indexed

|                               | JOURNALS                                      | CONFERENCES                                 | BOOKS                           |
|-------------------------------|-----------------------------------------------|---------------------------------------------|---------------------------------|
| Physical<br>Sciences<br>7,450 | 22,409 peer-reviewed journals                 | 90K conference events                       | 539 book series                 |
| Health<br>Sciences            | 322 trade journals                            | <b>7.3M</b> conference papers               | <b>30K</b> Volumes / 1.2M items |
| 6,822                         |                                               |                                             | 130,000 stand-alone books       |
| Social<br>Sciences            |                                               |                                             | 1M items                        |
| 8,223                         |                                               | Mainhy Engineering and                      | Focus on Social Sciences and    |
| Life<br>Sciences<br>4,532     | Full metadata, abstracts and cited references | Mainly Engineering and<br>Computer Sciences | A&H                             |

## Unbiased, comprehensive journal coverage with titles from many reputable scholarly publishers

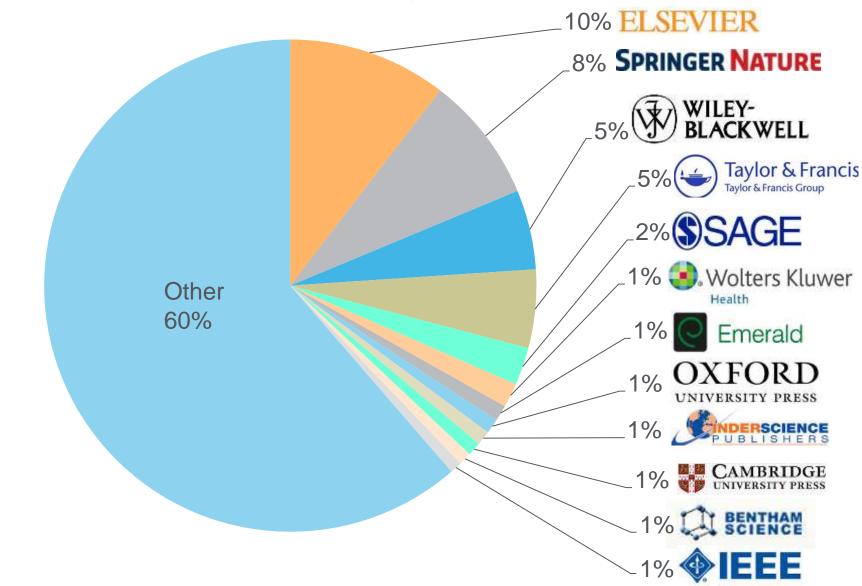

### Scopus selects high quality journals via the independent Content Selection & Advisory Board (CSAB)

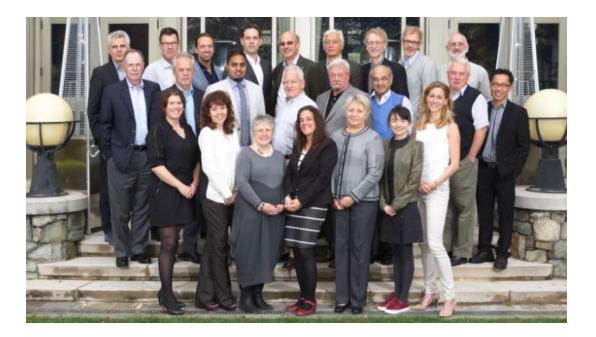

The CSAB is chosen for their **expertise in specific subject areas**; many have (journal) Editor and Reviewer experience.

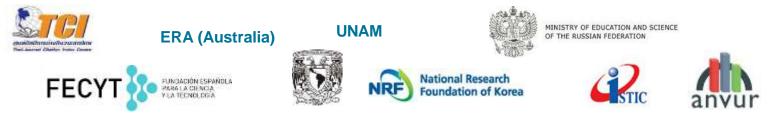

Source: Scopus infosite, https://www.elsevier.com/solutions/scopus/content/scopus-content-selection-and-advisory-board

## Scopus has transparent selection criteria for serial content

First, <u>all serial titles</u> must meet <u>all</u> the minimum criteria in order to be considered for Scopus review:

Second, all eligible serial titles are then reviewed by the <u>Content Selection &</u> <u>Advisory Board</u> according to a combination of 14 quantitative and qualitative selection criteria grouped into 5 categories (all carry equal weight):

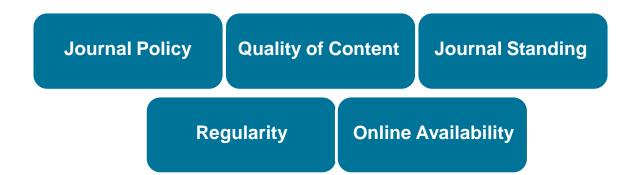

Source: Scopus infosite, <u>https://www.elsevier.com/solutions/scopus/content/content-policy-and-selection</u>

## Continuous, online title review process for selecting new journals for Scopus coverage

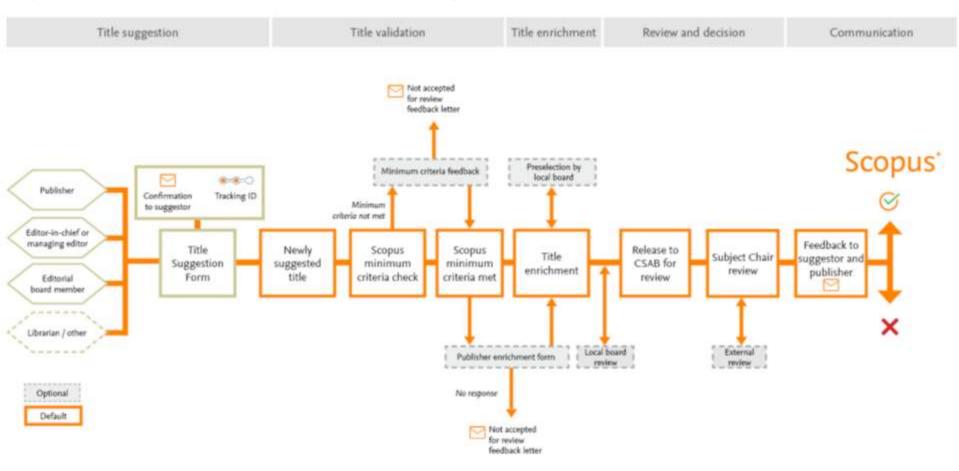

As a primary publisher and information aggregator, Elsevier understands the needs of Authors, Editors and Publishers and provides resources to support the community. Available resources to help journals with successful title review process:

publication ethics resources | FAQs | advisory documents | reviewer comments | editor and publishing services https://www.elsevier.com/solutions/scopus/content/content-policy-and-selection or titlesuggestion@scopus.com

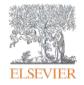

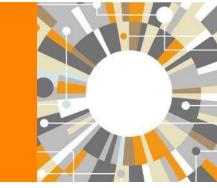

## **Scopus Features Overview**

Empowering Knowledge

## Scopus helps researchers succeed with common research needs

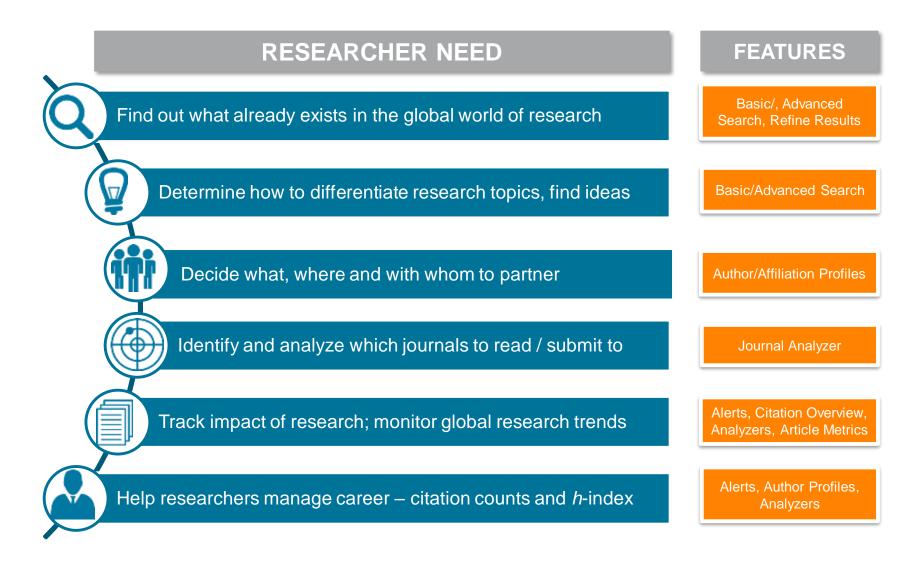

#### ELSEVIER

## Find out what already exists in the global world of research

| Scopus                                                                                            |                                                       | Scopus Sc/Val   Library catalogue   Regi                                                                                                    | nter Login - Help -                                                                                         | Brought in you by<br>Scopus Teatr                      |       |
|---------------------------------------------------------------------------------------------------|-------------------------------------------------------|----------------------------------------------------------------------------------------------------|----------------------------------------------------------------------------------------------------|--------------------------------------------------------|-------|
| Search                                                                                            | Alerts                                                | Lists                                                                                                    |                                                                                                    | My Scopus                                              | *     |
| TITLE ABS-REV 1 Steel                                                                             | icell) of t                                           | dt 🔛 Save i 🐌 Saturt 🚺 Seifeed                                                                                                    |                                                                                                    |                                                        |       |
| 380,375 docum                                                                                     | mont results                                          | Analyza search results New secondary documents - View 12005 pail                                                                                                    | ert results   Search your Ba                                                                                | wy / Sort an Date Oded by Releva                       | nce I |
| Search within result                                                                              | ts.                                                   | O - De Court   E Translad   E Vier Links Server   W                                                                                                    |                                                                                                    | Show all                                               |       |
| Refine<br>(ETTIN) (C                                                                              | 6500 (                                                | Effects of cyclic uniavial strain on motiphology of mesanchymal     stem cells during differentiation to smooth muscle cells                                                 | Rashidi, N., Tafazzok-<br>Shadpour, M.A.,<br>HagNghipour, N., Khani,<br>MM. Zah, H.                         | 2016 Koomesh                                           | 0     |
| Year                                                                                              |                                                       |                                                                                                    |                                                                                                    |                                                        |       |
| 0 2016<br>0 2018<br>0 2014<br>0 2013<br>0 2012                                                    | (794)<br>(27,380)<br>(90,244)<br>(36,407)<br>(27,683) | Isolabian of GAB-arrgic cortical neurons and implications for     I cell transplantation strategies in the nervous system     Publicet     View at Publisher                 | Ng, H.X., Brito, J.M.                                                                                       | 2016 Neuromethods                                      | 0     |
|                                                                                                   |                                                       | <ul> <li>Investigating early formation of the cerebral cortex by in utero</li> <li>slectroporation: Methods and protocols</li> </ul>                                         | Gobius, I., Richardo, L.J.                                                                                  | 2016 Neuromethods                                      |       |
| Author Name                                                                                       |                                                       | T DATE OF THE OWNER                                                                                                    |                                                                                                    |                                                        |       |
| ) Brisineyer, H.E.<br>) Skati, R.<br>) Skote, G.<br>) Hagter, A.<br>) Websman, H.L.               | (448)<br>(417)<br>(387)<br>(388)<br>(386)             | Full Test. View at Putanter<br>The pathophysiological mechanisms of the pathogenesis of<br>4 bose marries failure in paroxysmat noctumal hemoglobinuria,<br>and new inoights | Asimakopoulos, J.V.,<br>Kampouropoulos, D.,<br>Papageorgiou, E., (),<br>Kovitaintopoulos, K.,<br>Meleta, J. | 2016 Archives of Hellenic<br>Medicine                  | t     |
| Subject Area<br>Medicine<br>Bootemboyy<br>Genetics and<br>Meleculer thology                       | (224, 422)<br>(473, 243)                              | C Limbal shomal basis specific stem cells and their differentiation potential to comeal epithelial cells                                                                     | Kalkineddy, K.R.,<br>Jurkonas, U.V.                                                                         | 2015 Methods in Matecular<br>Biology                   | 0     |
| Texanactionee     Instructiongy and     Macrobiology     Apricolar of and     Biological Sciences | (32,881)<br>(32,987)<br>(22,103)                      | Embryonic stam cell-derived microvesicles: Could they be     s used for rebrai regeneration?     Eull Text. Ves at Publisher                                                 | Ferber, D.H., Katemen, D.                                                                                   | 2015 Advances in Experimental<br>Medicine and Biology  | û     |
| Document Type<br>Adce<br>Review                                                                   | (271, 142)<br>(56, 200)                               | T Human rolinal pigment epithelium stem cell (RPEBC) T Hull Text View at Publisher                                                                                           | Sain, J.S., Temple, S.,<br>Stein, J.H.                                                                      | 2016 Advances in Experimental<br>Medicine and Biology  | 0     |
| C Contenente Pagaer<br>C Letter<br>C Inde                                                         | (13,483)<br>(8,173)<br>(7,579)                        | Methods for derivation of multipotent neural crest cells derived     from human pluripotent stem cells                                                                       | Avery, J., Datton, B.                                                                                       | 2016 Methods in Molecular<br>Biology                   | 0     |
| a contract manager                                                                                |                                                       | Full Text. Vev at Publisher                                                                                                    |                                                                                                    |                                                        |       |
| Source Title<br>Keyword<br>Affiliation                                                            |                                                       | <ul> <li>Intravit-wal implantation of genetically modified autologous<br/>s tone marrow-derived stem cells for treating retrial disorders</li> </ul>                         | Tracy, C.J., Sanders, D.N.<br>Bryan, J.N., (), Kmk, M.D.<br>Katz, M.L.                                      | 2016 Advances in Experimental<br>Medicine and Bibliogy | ô     |
| Country/Territory                                                                                 |                                                       | Full Text. Vev at Publisher                                                                                                    |                                                                                                    |                                                        |       |
| Source Type<br>Language                                                                           |                                                       |                                                                                                    | Hölzenspies, J., Cruz,<br>G.D., Brickman, J.M.                                                              | 2018 Methods in Materialer<br>Biology                  | 0     |
| ETTER ET                                                                                          | 1000                                                  | stem cell culture                                                                                                    |                                                                                                    | encount to                                             |       |
| Township Tak                                                                                      | Export refore                                         | Maintenance, transpene delivery, and pluripotency                                                                                                    | Tanaka, T.S.                                                                                                | 2016. Methods in Molecular                             | 0     |

#### ELSEVIER

## Find collaborators, decide with whom to partner and manage your author profile

| Scopus                                              |                                                                                          | Scopus S                                                                                                    | ciVal | Library catalogue   Regis                                         | ter Log | in 👻 Help 👻                                                                  | Brought t<br>Scopus      |                                                    |
|-----------------------------------------------------|------------------------------------------------------------------------------------------|----------------------------------------------------------------------------------------------------|-------|-------------------------------------------------------------------|---------|------------------------------------------------------------------------------|--------------------------|----------------------------------------------------|
| Search                                              | Alerts                                                                                   | Lists                                                                                                    |       |                                                                   |         |                                                                              | My                       | Scopus                                             |
|                                                     | or Identifier assigns a unique numb<br>ently matched with an author identifie            |                                                                                                    |       |                                                                   |         |                                                                              | ed on a certain criteria | . If a document                                    |
| Back to results   1 of 2                            | ? Next >                                                                                 |                                                                                                    |       | 📕 Print   🔽 E                                                     | -mail   |                                                                              | Receive email            | s when this author                                 |
| States<br>Author ID: 7102886                        | nstitute, San Diego, United                                                              | About Scopus Auth                                                                                                    |       | er   View potential author mate<br>Other name formats: Misra, Kau |         | Follow this Au Get citation Add to ORC Request aut                           | publishes new            | articles                                           |
| h-index: 13<br>Co-authors: 41<br>Subject area: Phar | macology, Toxicology and Pharmac                                                         | view of View of View o |       |                                                                   |         | 5<br>0<br>0<br>2006                                                          | Years                    | 2016                                               |
| 19 Documents                                        | Cited by 401 documents 4                                                                 | 1 co-authors                                                                                                    |       | Sort on: Date Cited                                               | by 🛄    | Author Hist                                                                  | -                        | Citations                                          |
|                                                     |                                                                                          | talert   <u>N</u> Set document fi                                                                                                    | eed   |                                                                   |         | 1                                                                            | inge: 2001 - 2014        |                                                    |
|                                                     | r 2 Antagonism Dose-Dependentl<br>Heroin Self-Administration in Rat<br>View at Publisher |                                                                                                    | 2014  | Neuropsychopharmacology                                           | 2       | Source histor<br>Journal of Neur<br>Neuropsychop<br>NeuroReport<br>View More | roscience Research       | View documents<br>View documents<br>View documents |
|                                                     | ntagonist L822429 reduces heroin                                                         | Barbier, E.,<br>Vendruscolo, L.F.,<br>Schlosburg, J.E., (),<br>Koob, G.F., Heilig, M.                                                                                                    | 2013  | Neuropsychopharmacology                                           | 17      | Show Rela                                                                    | ted Affiliations         |                                                    |

## Identify and analyze which journals to read/submit to

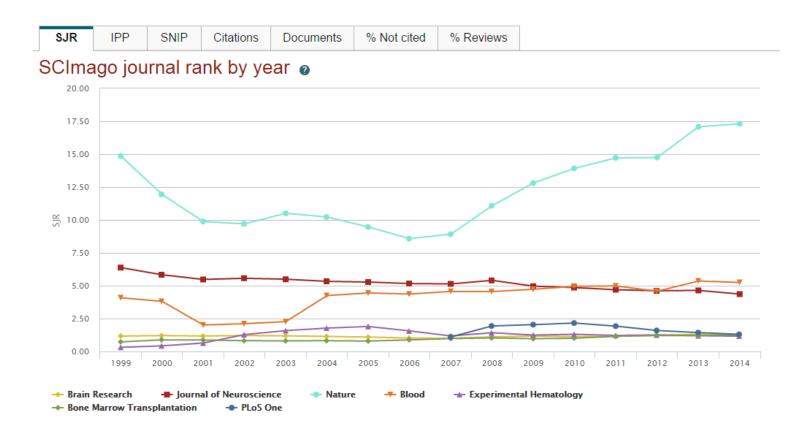

Journal Metrics are also freely available for download at www.journalmetrics.com.

#### ELSEVIER

## Track impact of research and monitor global research trends

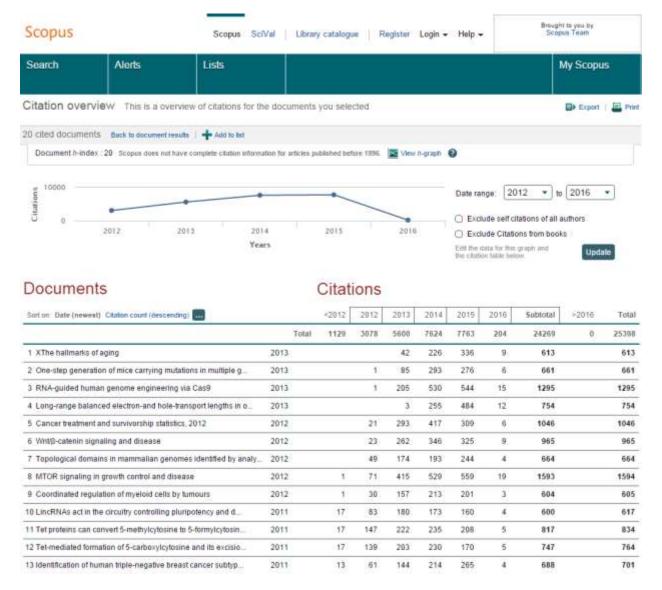

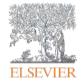

## Review of 2015

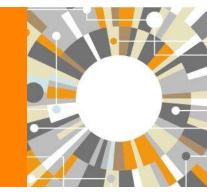

Empowering Knowledge

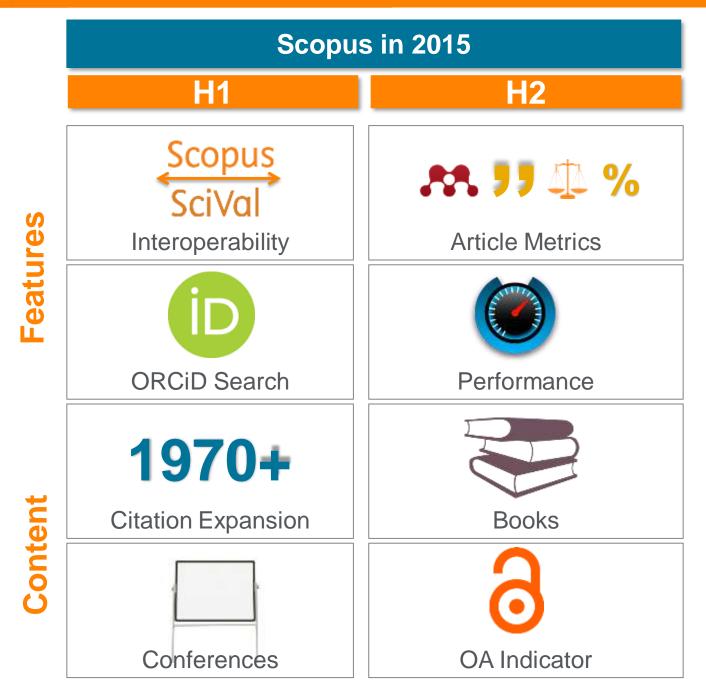

### **Pre-1996 cited reference expansion**

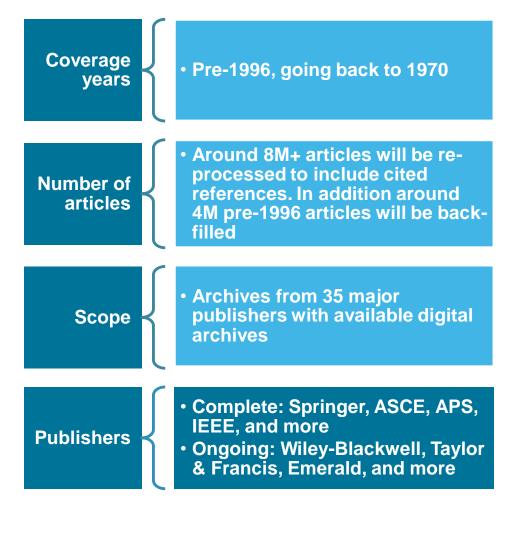

Already 5.5M pre-1996 documents loaded in Scopus leading to additional >100M cited references:

#### 5,465,790 document results

Search within results...

#### *h*-index for senior researchers increases:

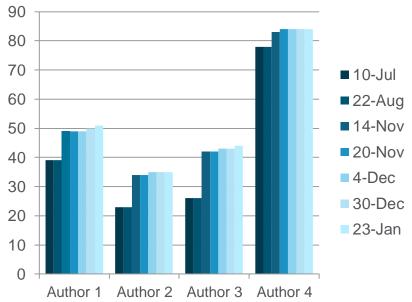

### **Article-level metrics module gives new insights**

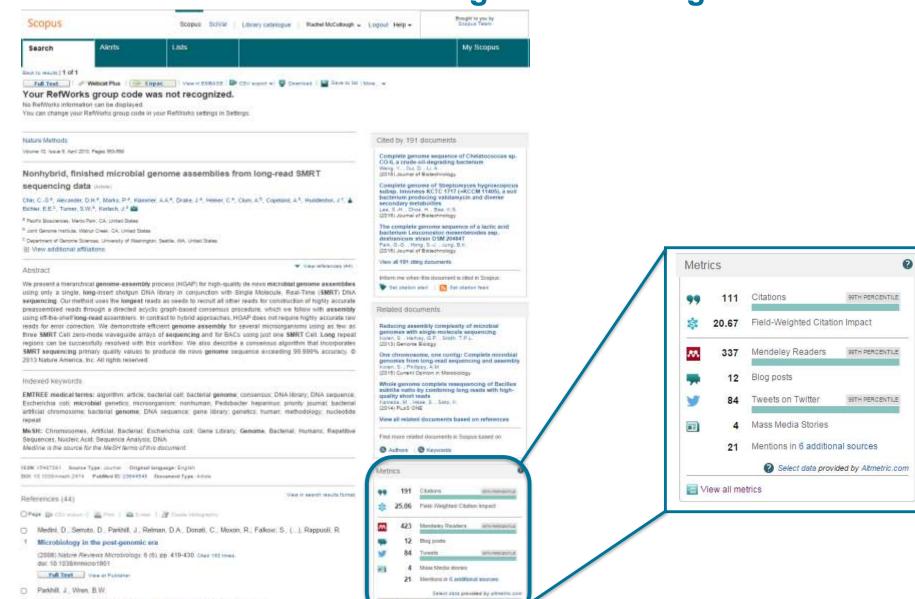

Ves atmettin

2 Bacterial opidemiology and biology - lessons from genome sequencing (2011) Genome Biology, 12 (10), art no. 230. Cast 22 (max.

## Where available, article-level metrics are captured for all articles in Scopus

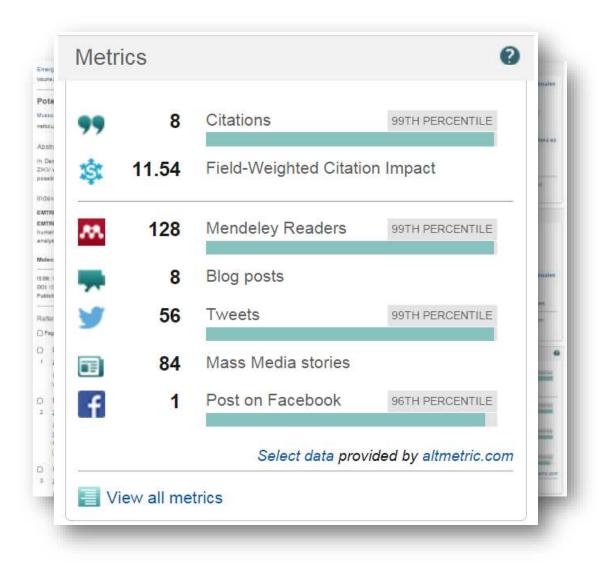

## **Open Access Indicator for Journals**

Scopus

Scopus SciVal | Library catalogue | Susanne Steiginga 🗸

| Search                                     | Alerts                                       | Lists                            |              |            |               |                                                                     |
|--------------------------------------------|----------------------------------------------|----------------------------------|--------------|------------|---------------|---------------------------------------------------------------------|
| Only serial source titles are              | e included in this list. For non-serial cont | ent such as books and monograph: | s, please u  | se Docume  | nt Search.    |                                                                     |
| Search                                     |                                              | Browse                           |              |            |               |                                                                     |
| Č.                                         |                                              | Subject Area All S               | ubject Ar    | eas        |               | •                                                                   |
| water                                      | × Title •                                    | Source Type                      | Sources (    |            | e Publication |                                                                     |
| Display only Open Acce                     | ess journals                                 |                                  |              |            | ngs 🔘 🚯 I     |                                                                     |
|                                            |                                              | Subscription                     | subscriptic  | ons 🔿 🖨    | Subscribed    | O O Non-subscribed                                                  |
|                                            |                                              | Open Access 🔘 Dis                | splay only ( | Open Acces | sjournals     |                                                                     |
|                                            |                                              |                                  |              |            |               | Display sources                                                     |
|                                            |                                              | ABCDEFGH                         | IJKLM        | NOPQ       | RSTUVN        | NXYZ                                                                |
|                                            |                                              |                                  |              |            |               |                                                                     |
| 13 sources found                           | d matching "water".                          | Sort on: Source title            | SJR          | IPP        | SNIP          | Journal Metrics                                                     |
| Agricultural Water Ma                      |                                              |                                  | 1.258        | 2.669      | 1.775         | Scopus Journal Metrics offer                                        |
| +** Webcat Plus                            | 💀 Copac                                      |                                  |              |            |               | the value of context with their<br>citation measuring tools. The    |
| Air, Soil and Water Re     Air Webcat Plus | esearch Open Access                          |                                  | 0.163        | 0.345      | 0.258         | metrics allow for direct<br>comparison of journals,                 |
| Sector State State State State State       |                                              |                                  |              |            |               | independent of their subject                                        |
| Drinking Water Engin<br>Webcat Plus        | neering and Science Open Access              |                                  | 0.281        | 0.759      | 1.105         | classification. To learn more,<br>visit: www.journalmetrics.com.    |
|                                            | ution Control (coverage discontinued i       | n Panaun) Onen Assess            |              |            |               | SJR = SCImago Journal Rank                                          |
|                                            | Copac                                        | il Scopus) Open Access           |              |            |               | is weighted by the prestige of a<br>journal. Subject field, quality |
| Journal of Water and                       | Land Development Open Access                 |                                  | 0.215        | 0.674      | 0.767         | and reputation of the journal                                       |
|                                            | 🐵 Copac                                      |                                  |              |            |               | have a direct effect on the<br>value of a citation. SJR also        |
| San Francisco Estuar                       | ry and Watershed Science Open Acc            | ess                              | 0.157        | 0.190      | 0.129         | normalizes for differences in<br>citation behavior between          |
| - Webcat Plus                              | 👾 Copac                                      |                                  |              |            |               | subject fields.                                                     |
| Transitional Waters B                      | Bulletin Open Access                         |                                  | 0.301        | 0.472      | 0.451         | IPP = Impact per Publication                                        |
| Water (coverage discon                     | ntinued in Scopus) Open Access               |                                  |              |            | 6             | (IPP) measures the ratio of<br>citations per article published in   |
|                                            | Copac                                        |                                  |              |            |               | the journal.                                                        |
| Water (Switzerland) 0                      |                                              |                                  | 0.405        | 1.075      | 0.885         | SNIP = Source Normalized                                            |
| 🕂 Webcat Plus                              | 🖗 Copac                                      |                                  |              |            |               | Impact per Paper measures                                           |

## **Important Scopus resources to stay up to date:**

| Site              | URL                                                                                                    |
|-------------------|----------------------------------------------------------------------------------------------------|
| Scopus Info Site  | https://www.elsevier.com/solutions/scopus                                                                    |
| Scopus Blog       | http://blog.scopus.com                                                                                       |
| Scopus newsletter | https://communications.elsevier.com/webAp<br>p/els_doubleOptInWA?do=0&srv=els_scop<br>us&sid=71&uif=0&uvis=3 |
| Twitter           | www.twitter.com/scopus                                                                                       |
| Facebook          | www.facebook.com/elsevierscopus                                                                              |
| LinkedIn          | https://www.linkedin.com/company/scopus-<br>an-eye-on-global-research                                        |
| YouTube           | https://www.youtube.com/c/ScopusDotCom                                                                       |

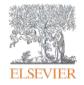

## **Online Training**

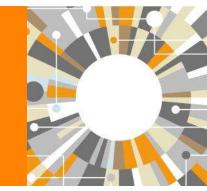

Empowering Knowledge

- Create a Personal Profile
- Document search

Managing results

- Output options: Export, Print, E-mail, Create a bibliography
- Citation overview
- Author Search (Author Evaluator)
- Affiliation Search
- Sources
- Analytics (Journal analyzer, Altmetric)
- Where to find more information

# Registering a Personal Profile and logging into Scopus

Register | Login H

## **Registering a Personal Profile:**

 Although Scopus uses IP verification, you can get the best out of it and save a lot of research time by creating your own Personal Profile.

## Your Personal Profile allows you to: Live Chat | Help | Tutorials

- Save searches for later references
- Create search alerts
- Create citation alerts to specific articles
- Save lists of selected articles
- Save your own groups of author names
- Request corrections to your Author Profile

## Settings

| Scopus<br>Search   Alerts   My list Settings<br>My Settings                                                                                                    | After you log in,<br>you can access<br>all your personal<br>information by<br>clicking on<br>'Settings' | Michaela Kurschildgen ⊞   Logout<br>Brought to you b<br>Scopus Team                                                                                                    |     |
|----------------------------------------------------------------------------------------------------|----------------------------------------------------------------------------------------------------|----------------------------------------------------------------------------------------------------|-----|
| Saved searches<br>Manage your saved searches.<br>Alerts<br>Manage your search alerts, author citation alerts a<br>Saved lists<br>Manage your saved lists.<br>Grouped authors<br>Manage your grouped authors. | and document citation alerts.                                                                           | Modify personal details & preferences         Change or add information to your personal details entered during registration.         Change Password         Change the nassword you use to login         Export and reference management settings         Change or set your export settings for your preferred reference management tool (e.g., RefWorks a Mendeley).         Export and reference management settings         You are signed in to Scopus and your settings will be saved across search sessions.         Choose a reference manager or file type:         Scopus offers integrated export functionality with         Mendeley and Refworks.Or, to use a different reference         manager, choose a file format.         Image:         Save to Mendeley         RefWorks direct export         OR         Individe, Reference Manager         OSV         Excel         Distret         Cosv         Excel         Distret         Cosv         Excel         Distret         Cost         Ciscuit         Ored | and |

## **Alerts**

| Sco             | op <u>us</u>                   |                                                      |                                                                                                    | Michaela Kurschildgen 🖽   Logout                               |                     |                 |               |    | Brought to you by<br>Scopus Team |                   |  |  |
|-----------------|--------------------------------|------------------------------------------------------|----------------------------------------------------------------------------------------------------|----------------------------------------------------------------|---------------------|-----------------|---------------|----|----------------------------------|-------------------|--|--|
| Searc           | ch   Alerts   My list          | Settings                                             | L                                                                                                    | live Chat ∣ Help                                               | and Contact         | Tutorials   Lib | rary catalogi | ue | 500                              | bus ream          |  |  |
| Ale             | rts                            |                                                      |                                                                                                    |                                                                |                     |                 |               |    |                                  |                   |  |  |
| lanag<br>ote: R | rch alerts                     |                                                      | Use alerts to receive email notices when<br>new documents are loaded on Scopus.<br>From the Alerts page, you can create |                                                                |                     |                 |               |    | pus.                             |                   |  |  |
| You w           | ill receive an alert each time | one of these searches renders new results in Scopus. |                                                                                                    |                                                                |                     | ne latest       |               |    |                                  |                   |  |  |
|                 | Saved on                       | Alert name                                           | Search                                                                                                    | · · · ·                                                        |                     | d delete        |               |    |                                  | arony             |  |  |
| 6               | 01 Dec 2013                    | facebook students undergraduates postgraduates       | TITLE-ABS-KE<br>students OR<br>AND NOT <b>POS</b>                                                                       | undergraduates                                                 |                     |                 |               | .5 |                                  |                   |  |  |
| 5               | 26 Nov 2013                    | "maynard, alan k." 7102251283                        | AU-ID( <b>"Mayn</b><br>7102251283                                                                                       |                                                                | Every month         | New results     | 2             | す  | ×                                | U Active          |  |  |
| 4               | 23 Oct 2013                    | human female genetics                                | female AND                                                                                                    | ey( <b>human</b> and<br>genetics) and<br>BJAREA, "MEDI"))      | Every week          | New results     | 2             | đ  | ×                                | <b>(</b> ) Active |  |  |
| 3               | 02 Sep 2013                    | pollution marine                                     | marine) AND                                                                                                    | EY( <b>pollution</b> and<br>(LIMIT-<br>A, <b>"EART"</b> )) and | Every week          | New results     | 2             | đ  | ×                                | U Active          |  |  |
| 2               | 26 Jun 2013                    | "brimblecombe, peter" 7006535630                     | au-id( <b>"Brimb</b><br>7006535630                                                                                      | blecombe, Peter''<br>))                                        | Every two<br>months | New results     | 2             | đ  | ×                                | U Active          |  |  |
| 1               | 02 May 2012                    | "rathke, andreas" 14322294900                        | AU-ID("Rathk<br>1432229490                                                                                              | ·                                                              | Every week          | New results     |               | 3  | ×                                | U Active          |  |  |
|                 |                                |                                                      |                                                                                                    |                                                                |                     |                 |               |    |                                  |                   |  |  |

## My (temporary) list

### Scopus

Michaela Kurschildgen 🖽 |

| Search   Alerts                                                          | My list   Sei     | ttings                                                                                                    |                | Live Chat                       | Help and Contact                                             | Tutorials     | Library ca       |
|--------------------------------------------------------------------------|-------------------|----------------------------------------------------------------------------------------------------|----------------|---------------------------------|--------------------------------------------------------------|---------------|------------------|
| My list - 28 Feb 2014                                                    | 4 Manage y        | our temporary list of documents and saved lis                                                                                          | ts.            |                                 |                                                              |               |                  |
| This list contains:                                                      | Save this list    | Overview of Saved Lists                                                                                                    |                |                                 |                                                              |               |                  |
| 20 documents                                                             | I Analyze results | S                                                                                                    |                |                                 |                                                              |               |                  |
| Search within result                                                     | s Q               | 🔿 👻 🔛 Save   💥 Delete   🛤 Save                                                                                                    | to Mendeley 👻  | 📮 Download   📶 Vie              | ew citation overview   99                                    | View Cited by | More 👻           |
| Refine<br>Limit to Exc                                                   | clude             | O Incidence of adenocarcinoma among                                                                                                    | patients with  | Barrett's esophagus             | Hvid-Jensen, F., P<br>Drewes, A.M., Srøe<br>Funch-Jensen, P. |               | 2011 New         |
| Year                                                                     |                   | Full Text View at Publis                                                                                                    |                |                                 |                                                              |               | liet             |
| 0 2011                                                                   | (2)               | 🔾 Cancer survival in Australia, Canaj                                                                                                  | 5              | list page sho                   |                                                              | 5             |                  |
| 2007                                                                     | (1)               | 1995-2007 (the international canc                                                                                                    | of docu        | ments you ci                    | eated during                                                 | g this        |                  |
| 2006                                                                     | (2)               | population-based cancer registry                                                                                                    |                | session. You                    |                                                              |               | lict             |
| 2003                                                                     | (2)               | Tui Text                                                                                                    |                |                                 |                                                              |               |                  |
| 2002                                                                     | (2)               | discreased in 1005,00; results of t                                                                                                    |                | ame way you<br>list - output th |                                                              | <i>.</i>      |                  |
| Subject Area                                                             |                   |                                                                                                    |                |                                 | <i>,</i>                                                     |               | ,                |
| O Medicine                                                               | (20)              | Full Text View at Publis γ                                                                                                    | enne u         | ne list, and so                 | ) ON.                                                        |               | _                |
| <ul> <li>Biochemistry,<br/>Genetics and<br/>Molecular Biology</li> </ul> | (4)               | <ul> <li>Increasing incidences of inflammator<br/>rates in Copenhagen City and County<br/>the Danish Crohn colitis database</li> </ul> |                |                                 | •                                                            |               | 2006 Ame<br>Gast |
| C Environmental<br>Science                                               | (2)               | Full Text View at Publisher                                                                                                    |                |                                 |                                                              |               |                  |
| O Neuroscience                                                           | (1)               | O Autoimmune and chronic inflammato                                                                                                    | ry disorders a | nd risk of non-Hodgkin          | Smedby, K.E., Hjal                                           |               | 2006 Jour        |
|                                                                          | (1)               | lymphoma by subtype                                                                                                    |                |                                 | Askling, J., (), Gli                                         | melius, B.,   | Instit           |

### **Saved list**

### Scopus

Search | Alerts | My list | Settings

### Save List

| Save the 20 selected documents from your list.<br>Select whether you would like to save the documents in a f | New List or add them to a Saved L    | .ist.          |                  |                 |                     |
|----------------------------------------------------------------------------------------------------|--------------------------------------|----------------|------------------|-----------------|---------------------|
| Name: Denmark Cancer Research                                                                                | Scop                                 |                |                  |                 |                     |
| E.g., Brain research articles                                                                                | Search                               | Alerts   N     | ly list   Se     | ttings          |                     |
| Save   Cancel                                                                                                | My list - 2                          | 8 Feb 2014     |                  |                 |                     |
| Or                                                                                                    |                                      |                |                  |                 |                     |
|                                                                                                    | 🕑 The se                             | elected docume | ents from the li | st have been sa | aved in 'Settings'. |
|                                                                                                    |                                      |                |                  |                 |                     |
| Select: Your Saved Lists                                                                                     | •                                    |                |                  |                 |                     |
|                                                                                                    | Scopus                               | _              |                  |                 |                     |
| Save   Cancel                                                                                                | Search   Alerts   My list   Settings |                |                  | Live Chat   H   | sip a               |
| Save   Called                                                                                                | Saved lists                          |                |                  |                 |                     |
|                                                                                                    | Denmark Cancer Research              | 20             | 28 Feb 2014      | Rename          |                     |
|                                                                                                    | test female and genetics             | 20             | 04 Dec 2013      | Rename          |                     |
|                                                                                                    | Facebook                             | 121            | 01 Dec 2013      | Rename          |                     |
|                                                                                                    | exeter test                          | 5              | 26 Nov 2013      | Rename          |                     |
|                                                                                                    | Cambridge                            | 2000           | 18 Sep 2013      | Rename          |                     |
|                                                                                                    | Atmetric examples                    | 2              | 14 Aug 2013      | Rename          |                     |
|                                                                                                    | Demilerante distor Assumpts          |                | 02 May 2012      | Essame          |                     |

### **Different options of search:**

- Document search:
  - Recommended for most users
- Author search:
  - Recommended for information about specific authors, their articles and citations
- Affiliation search:
  - Recommended for the output of specific institutions
- Advanced search:
  - Recommended for librarians and users experienced with complex query building

Enter the search terms and combine them with Boolean operators.

Michaela Kurschildgen 🗄 | Logout

#### Scopus Search | Alerts | My list | Settings Live Chat Help and Contact | Tutorials | Library catalogue New interface released on February 1 - Learn more Document search | Author search | Affiliation search | Advanced search Browse Sources Analyze Journals 0 Resources Article Title, Abstract, Keywords Denmark and cancer research a All Fields Add search field Follow @Scopus on Twitter for Article Title, Abstract, Keywords updates, news and more Limit to: Authors Access training videos First Author Date Range (inclusive) Source Title Published All years Present to Learn about alerts and registration Article Title davs Abstract O Added to Scopus in the last Keywords Subject Areas Affiliation ✓ Life Sciences (> 4,300 titles.) Affiliation Name Health Sciences (> 6.800 titles, / 00% Medline coverage) Affiliation City Affiliation Country Language Choose the field where ISSN Search history CODEN the term must be DOI 1 TITLE-ABS-KEY(denmark ANI cancer research) References searched. Conference Limit your search by Article Title, Abstract, Keywords, Authors The default fields are: Chemical Name publication year, CAS Number title, abstract and discipline or type of keywords content

### **Managing results**

- Analyze results
- Output options: Save, Download, Export, Print, E-mail,
- Create a bibliography, add to my list
- Citation overview

### Scopus

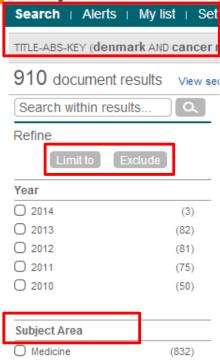

| Subject Area                                                             |       |
|--------------------------------------------------------------------------|-------|
| O Medicine                                                               | (832) |
| <ul> <li>Biochemistry,<br/>Genetics and<br/>Molecular Biology</li> </ul> | (298) |
| O Nursing                                                                | (55)  |
| <ul> <li>Pharmacology,<br/>Toxicology and<br/>Pharmaceutics</li> </ul>   | (28)  |
| <ul> <li>Agricultural and<br/>Biological Sciences</li> </ul>             | (21)  |

# Author NameSource TitleAffiliationDocument TypeKeywordCountrySource TypeLanguage

### **Refine your results**

Limit to or exclude results based on lists of Source titles, Author names, Year, Document Type, Subject area, Keywords, Language, Source Type or Affiliation AND/OR

Search within your results

### **Analyzing search results**

| Scopus                                                                                                    |                                                                                                    |                                                                                                    |                                                                                           |        |
|----------------------------------------------------------------------------------------------------|----------------------------------------------------------------------------------------------------|----------------------------------------------------------------------------------------------------|-------------------------------------------------------------------------------------------|--------|
| Search   Alerts   My list   Settings                                                                                                    |                                                                                                    |                                                                                                    |                                                                                           |        |
| TITLE-ABS-KEY (denmark AND cancer research) 🛷 Edit   🔛 Save                                                                                                    | 🔖 Set alert   <u> </u> Set feed                                                                                      |                                                                                                    |                                                                                           |        |
| 910 document results View secondary documents     Search yo                                                                                                    | ur library Analyze results                                                                                           |                                                                                                    |                                                                                           |        |
| ch   Alerts   My list   Settings         query: TITLE-ABS-KEY(denmark AND cancer research)         Ilyze results   Back to results         te range       1952         to 2014       Analyze         Document results 910                                                                                                    | search <i>results</i><br>number of doo                                                                               | les an analysis of<br>. The analysis sho<br>cuments in your<br>s broken down (on                                                                                                    | ows you                                                                                   |        |
|                                                                                                    | tabs)                                                                                                    |                                                                                                    |                                                                                           | _      |
| /ear   Source title   Author name   Affiliation name   Country   Document type   Subj                                                                                                    | tabs)<br>ectarea                                                                                                    | <b>₽</b> Ex                                                                                                    | sport   🖪 Print   💌 E                                                                     | E-mail |
| ear   Source title   Author name   Affiliation name   Country   Document type   Subj                                                                                                    | ,                                                                                                    | E≯ Ex<br>Subject Area                                                                                                    | port   🗐 Print   💌 E<br>Documents                                                         | E-mail |
| ear   Source title   Author name   Affiliation name   Country   Document type   Subj                                                                                                    | ,                                                                                                    |                                                                                                    |                                                                                           | E-mail |
| ear   Source title   Author name   Affiliation name   Country   Document type   Subj                                                                                                    | ,                                                                                                    | Subject Area                                                                                                    | Documents                                                                                 | E-mail |
| ear   Source title   Author name   Affiliation name   Country   Document type   Subj                                                                                                    | ect area                                                                                                    | Subject Area<br>Medicine<br>Biochemistry, Genetics and Molecular                                                                                                    | Documents<br>832                                                                          | E-mail |
| ear   Source title   Author name   Affiliation name   Country   Document type   Subj<br>oject Areas This chart shows the total number of documents for this query by Subject Area.<br>Medicine: 62.0%                                                                                                    | ect area<br>3.2%<br>iology and Mi: 0.7%                                                                              | Subject Area<br>Medicine<br>Biochemistry, Genetics and Molecular<br>Biology                                                                                                    | Documents           832           298                                                     | E-mail |
| ear   Source title   Author name   Affiliation name   Country   Document type   Subj<br>bject Areas This chart shows the total number of documents for this query by Subject Area.<br>Medicine: 62.0%                                                                                                    | ect area                                                                                                    | Subject Area           Medicine           Biochemistry, Genetics and Molecular           Biology           Nursing           Pharmacology, Toxicology and                                                                                  | Documents           832           298           55                                        | E-mail |
| ear   Source title   Author name   Affiliation name   Country   Document type   Subj<br>bject Areas This chart shows the total number of documents for this query by Subject Area.<br>Medicine: 62.0%                                                                                                    | ect area<br>3.2%<br>iology and Mi: 0.7%<br>science: 0.7%<br>Profession: 0.8%<br>inmental Sci: 1.2%                   | Subject Area           Medicine           Biochemistry, Genetics and Molecular<br>Biology           Nursing           Pharmacology, Toxicology and<br>Pharmaceutics                                                                        | Documents           832           298           55           28                           | E-mail |
| ear   Source title   Author name   Affiliation name   Country   Document type   Subj<br>bject Areas This chart shows the total number of documents for this query by Subject Area.<br>Medicine: 62.0%                                                                                                    | ect area<br>3.2%<br>hology and Mi: 0.7%<br>science: 0.7%<br>Profession: 0.8%<br>himental Sci: 1.2%<br>Sciences: 1.4% | Subject Area         Medicine         Biochemistry, Genetics and Molecular         Biology         Nursing         Pharmacology, Toxicology and         Pharmaceutics         Agricultural and Biological Sciences                         | Documents           832           298           55           28           21              | E-mail |
| /ear       Source title       Author name       Affiliation name       Country       Document type       Subject Areas         ubject Areas       This chart shows the total number of documents for this query by Subject Area.         Medicine:       62.0%         Other:       Immur         Immur       Neuros         Health       Environ         Social       Agricul | ect area<br>3.2%<br>iology and Mi: 0.7%<br>science: 0.7%<br>Profession: 0.8%<br>inmental Sci: 1.2%                   | Subject Area         Medicine         Biochemistry, Genetics and Molecular         Biology         Nursing         Pharmacology, Toxicology and         Pharmaceutics         Agricultural and Biological Sciences         Social Sciences | Documents           832           298           55           28           21           19 | E-mail |

| <b>C</b>                                                                                   |                             |                                                                                                    | Save your se<br>create a sea         |                                                           | rt 🛛         | Select resu<br>them to a t         | emporary                         | list            |
|--------------------------------------------------------------------------------------------|-----------------------------|----------------------------------------------------------------------------------------------------|--------------------------------------|-----------------------------------------------------------|--------------|------------------------------------|----------------------------------|-----------------|
| Scopus<br>Search   Alerts   M                                                              | /lylist ⊨ S                 | ettings                                                                                                    | Live                                 | Chat   Help and                                           |              | torials   Library catalor de       | Brought to you by<br>Scopus Team | /               |
| TITLE-ABS-KEY (denmark                                                                     |                             |                                                                                                    |                                      |                                                           |              |                                    |                                  |                 |
| 910 document resu                                                                          | JIts Views                  | econdary documents     Search your library   📶 Analyze result                                                                                                    | ts                                   |                                                           |              |                                    | Sort on: Date Cited by Re        | elevance        |
| Search within results.                                                                     |                             | 🗋 👻 🏧 Save to Mendeley 👻   💂 Download   📶 View o                                                                                                    | citation overview   99 View Cited by | y   <u>More</u> 👻                                         |              |                                    | Show                             | w all abstracts |
| Refine                                                                                     | de                          | Mail: reproductive health and environmental xenoestrogens                                                                                                    |                                      | Toppar<br>Christia 🚽 View re<br>Skakke 📥 Add to           |              | 1996 Environmental Health Pers     | spectives 1038                   |                 |
| Year                                                                                       |                             | View at Publisher                                                                                                    |                                      |                                                           | bibliography |                                    |                                  |                 |
| 2014<br>2013<br>2012<br>2012                                                               | (3)<br>(82)<br>(81)<br>(75) | The Danish cancer registry history, content, quality and use                                                                                                    | •                                    | Storm, M Email<br>Clemme Print                            |              | 1997 Danish Medical Bulletin       | 482                              |                 |
| 2010                                                                                       | (50)                        | Survival for eight major cancers and all cancers combined for<br>1995-99; results of the EUROCARE-4 study                                                                               | for European adults diagnosed in     | Berrino, F., De Ange<br>(), Coebergh, J.W.                |              | 2007 Lancet Oncology               | 448                              |                 |
| Subject Area                                                                               | (0.0.0)                     | Full Text View at Publisher                                                                                                    |                                      |                                                           |              |                                    |                                  |                 |
| <ul> <li>Medicine</li> <li>Biochemistry,<br/>Genetics and<br/>Molecular Biology</li> </ul> | (832)<br>(298)              | The Danish National Birth Cohort - Its background, structure                                                                                                    | and aim                              | Olsen, J., Melbye, M.<br>Olesen, A.W., Sønd               | _            | esults on re                       |                                  |                 |
| O Nursing                                                                                  | (55)                        | View at Publisher                                                                                                    |                                      |                                                           |              |                                    | ,                                | A \             |
| <ul> <li>Pharmacology,<br/>Toxicology and<br/>Pharmaceutics</li> </ul>                     | (28)                        | Trends in incidence of adenocarcinoma of the oesophagus countries                                                                                                    | and gastric cardia in ten European   | Botterweck, A.A.M.<br>Volovics, A., Doran<br>Brandt, P.A. |              | or names (A                        | /                                | 4),             |
| Agricultural and<br>Biological Sciences                                                    | (21)                        | View at Publisher                                                                                                    |                                      |                                                           | date         | (newest) or                        | (oldest),                        |                 |
|                                                                                            |                             | Increasing incidence of testicular cancer worldwide: A revia                                                                                                    | ew                                   | Huyghe, E., Matsud                                        | sourc        | e title or cit                     | ations                           |                 |
| Author Name                                                                                |                             |                                                                                                    |                                      |                                                           | Jourd        |                                    | ations                           |                 |
| Sorensen, H.T.                                                                             | (67)<br>(51)                | Full Text View at Publisher                                                                                                    |                                      |                                                           | receiv       | ved                                |                                  |                 |
| <ul> <li>Olsen, J.H.</li> <li>Friis, S.</li> <li>Storm, H.H.</li> </ul>                    | (49)<br>(34)<br>(33)        | <ul> <li>Type specific persistence of high risk human papillomavirus<br/>cervical squamous intraepithelial lesions in young women: P<br/>up study</li> <li>View at Publisher</li> </ul> |                                      | Kjaer, S.K., Van den<br>Paull, G., (), Poll, P.           |              | 2002 British Medical Journal<br>I. | 285                              |                 |

### **Output options: Export**

| 1 14 | aĝe                                                                                                    | •                                                                                                    |
|------|----------------------------------------------------------------------------------------------------|----------------------------------------------------------------------------------------------------|
|      | Document title                                                                                                    | Author(s)                                                                                                    |
| 1    | Risks and benefits of estrogen plus progestin in healthy postmenopausal women:<br>Principal results from the women's health initiative randomized controlled trial | Rossouw, J.E., Anderson, G.L.,<br>Prentice, R.L., LaCroix, A.Z.,<br>Kooperberg, C., Stefanick, M.L.,<br>Jackson, R.D., (), Ockene, J. |
|      | View at Publisher   🕞 Show abstract   Related documents                                                                                                    |                                                                                                    |
| 2    | Randomised trial of cholesterol lowering in 4444 patients with coronary heart disease: The Scandinavian Simvastatin Survival Study (4S)                            | Pedersen, T.R.                                                                                                    |
|      | Show abstract   Related documents                                                                                                    |                                                                                                    |
|      | Cancer statistics, 2008                                                                                                    | Jemal, A., Siegel, R., Ward, E., Ha<br>Y., Xu, J., Murray, T., Thun, M.J.                                                             |
|      | Full Text   View at Publisher   📮 Show abstract   Related documents                                                                                                |                                                                                                    |
| ]    | Cancer statistics, 2009                                                                                                    | Jemal, A., Siegel, R., Ward, E., Ha<br>Y., Xu, J., Thun, M.J.                                                                         |
|      | Full Text   View at Publisher   📮 Show abstract   Related documents                                                                                                |                                                                                                    |
|      | The effect of pravastatin on coronary events after myocardial infarction in patients with average cholectorel levels                                               | Sacks, F.M., Pfeffer, M.A., Moye, L./                                                                                                 |

### **Output options: Export**

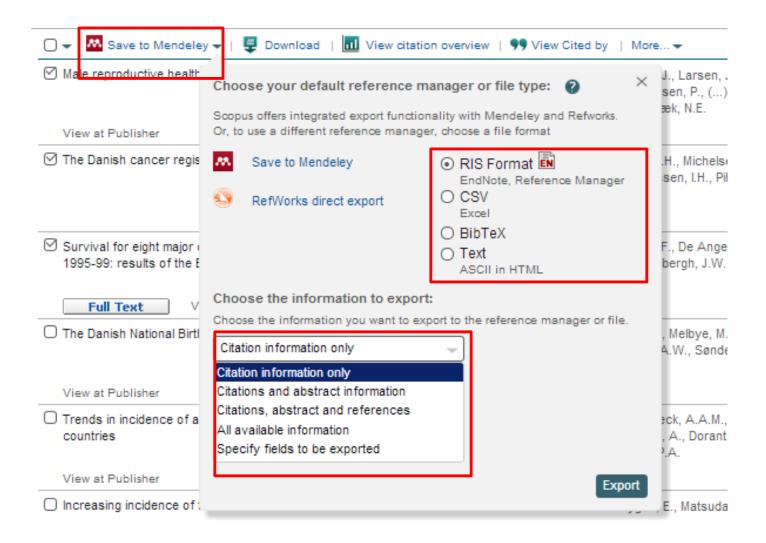

### **Output options: Export**

| Alexander X and and Alexandre Alexandre Alexan | View secondary documents     11 Analyze results |                                                                                                    |         |  |  |  |
|----------------------------------------------------------------------------------------------------|-------------------------------------------------|----------------------------------------------------------------------------------------------------|---------|--|--|--|
| So hards - Delete Reply Restly Fernand By Mon - La Tappy & College - La Tappy & College - La  | <b>I</b> -                                      | 🗈 CSV export 👻   📮 Download   📶 View citation overview   9                                                                                                    | 99 Viev |  |  |  |
| From export descous com<br>for #Nunch Kigen, Hickaels (SLEAME)<br>De<br>Subject: We have received your Export request<br>SCOPUS                                                                                                    | ⊠ Ar<br>R                                       | With this many documents selected, please choose your preferred export type:                                                                                                    | ×       |  |  |  |
| We have received your Export request.<br>We will send you a link to the exported data as a comma separated file, (.csy e.g. Exice) once it is ready to view.<br>We hope that this information is useful to you.                                                                                                    | <br>                                            | <ul> <li>CSV export with citation information only.</li> <li>Only the first 2,000 documents will be exported.</li> </ul>                                                                                                    | ci      |  |  |  |
| If you have guestions about this or other features of Scopus, please visit our hits site.<br>This result has been sent to you by Scopus 6, a product of Elsevier B.V., Redameg 20, 1563(K) Ansterdam, The Netherlands, TH, Hot 20 485 2911.<br>Elsevier respects your privacy and does not disclose, rent or set your personal information to any non-affiliated third parties without your consent, except as may be stated in the So<br>By using the Expert, you are agreeing to above by the Scopus Terms and Candidons.                                                                                                    | c(<br>Vi                                        | • Export the first 20,000 documents to a CSV file with                                                                                                    |         |  |  |  |
| 2014 Scopes All rights reserved. Any unsufficient use, reproduction, or transfer of this message or its contents, in any medium, is athody prohibited. Scopus @ is a registered trad     Continuation Job IC: 22223-1041666                                                                                                    | I Ai<br>ai                                      | <ul> <li>Export the first 20,000 documents to a CSV file with citation information only.</li> <li>Citation information includes:<br/>Author(s), document title, year, source title, volume, issue, pages, citation count, source and document Type</li> </ul> | e gi    |  |  |  |
| Scopus<br>Your Export may be downloaded by clicking this link:                                                                                                    | Vi<br>I Al                                      | Email address<br>ex: scopus@elsevier.com                                                                                                    | зe      |  |  |  |
| Go to Scopus Download Page                                                                                                    | Vi                                              | Email format <ul> <li>HTML</li> <li>Text</li> </ul>                                                                                                    |         |  |  |  |
| This Export will be available until 11 Mar 2014.                                                                                                    | Ø P<br>R                                        | When completed, we will email you a link to download your export.<br>The link will be available for 7 days.                                                                                                    | s C     |  |  |  |
| We hope that this information is useful to you.<br>If you have questions about this or other features of Scopus, please visit our <u>Info site</u> .<br>This email has been sent to you by Scopus ®, a product of Elsevier B.V., Radarweg 29, 1043NX Amsterdam, The Netherlands, Tel.+31 2(                                                                                                    | Vi                                              | Export                                                                                                    |         |  |  |  |
|                                                                                                    | M He                                            | eart disease and stroke statistics-2011 undate: A report from the Am                                                                                                    | erican  |  |  |  |

Elsevier respects your privacy and does not disclose, rent or sell your personal information to any non-affiliated third parties without your consent, except as may be stated in the Scopus Online Privacy Policy.

By using the Export, you are agreeing to abide by the Scopus Terms and Conditions.

© 2014 Scopus. All rights reserved. Any unauthorized use, reproduction, or transfer of this message or its contents, in any medium, is strictly prohibited. Scopus 🛞 is a registered trademark of Elsevier B.V.

Delivery Job ID: 22223:022733960:2:023020915 :: 1841995

### **Output options: Bibliography**

| 0 🗸 🔤      | Save to Mendeley 👻   💂 Download   📶 View citation overview   9 View C                                                                                                    | ited by   More               | <u>e</u> •                                                                               |
|------------|----------------------------------------------------------------------------------------------------|------------------------------|------------------------------------------------------------------------------------------|
| Male rep   | roductive health and environmental xenoestrogens                                                                                                    | Toppar<br>Christia<br>Skakke | <ul> <li>View references</li> <li>Add to My List</li> <li>Create bibliography</li> </ul> |
| I The Dani | ish cancer registry history, content, quality and use                                                                                                    | Storm,<br>Clemm              | Email                                                                                    |
| Scopu      |                                                                                                    |                              |                                                                                          |
|            | erts   My list   Settings<br>Print, E-mail or Create a Bibliography                                                                                                    |                              |                                                                                          |
| Output Ty  | ype: Select the desired output type for the 3 selected documents.                                                                                                    |                              |                                                                                          |
| 🔾 💻 Pri    | int 🔾 💟 E-mail 💿 🎢 Bibliography                                                                                                    |                              |                                                                                          |
| Qu         | bliography: QuikBib<br>jikBib allows you to generate a reference list (bibliography) from<br>ur selected documents in a variety of widely used output styles.                                                                                                    |                              | HTML -<br>MS Word                                                                        |
| Bibliogram | phy:                                                                                                    |                              | RTF                                                                                      |
| Format:    |                                                                                                    |                              | HTML<br>Text                                                                             |
| Style:     | APA 6th - American Psychological Association, 6th Edition APA 6th - American Psychological Association, 6th Edition BibTeX Council of Biology Editors - CBE 6th, Citation-Sequence Chicago 16th Edition (Author-Date System) Harvard Harvard Harvard - British Standard MLA 7th Edition NLM - National Library of Medicine Turabian 7th Edition (Reference List) Uniform - Uniform Requirements for Manuscripts Submitted to Biomedical Journals |                              |                                                                                          |

### **Citation overview: possible applications**

- Grant application for research groups
- Recruitment
- Evaluation of a university, department or research group's scientific output
- Choosing a mentor for a master or PhD program
- It can be added to author's CV or homepage

### How to use it: go online

Select the articles to be analyzed:

- Run a keyword/author/affiliation search and select the articles from results, or
- Search/browse for the journal you want to analyze
- From the results list or journal page, click on:

Adjust the parameters if necessary (date range, exclude self citations, sort articles by date/citations) and click on

• You can also save this list of articles for future reference and print or export the Citation Overview

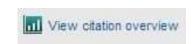

### **Citation overview on selected results**

| 🛛 👻 🐱 Save to Mendeley 👻   📮 Download   📶 <u>View</u>                                                                                                    | citation ov | erview    | 99 V    | iew Cite | d by 🛛 🕅 | lore 👻    |             |                                              |
|----------------------------------------------------------------------------------------------------|-------------|-----------|---------|----------|----------|-----------|-------------|----------------------------------------------|
| Male reproductive health and environmental xenoestrogen                                                                                                    | s           | Vie       | ew a Ci | tation ( | Overview | of the se | lected docu | uments                                       |
|                                                                                                    |             | _         |         |          | Skak     | kebæk, N  | .E.         |                                              |
| View at Publisher                                                                                                    |             |           |         |          |          |           |             |                                              |
|                                                                                                    |             |           |         |          |          |           |             |                                              |
| Scopus                                                                                                    |             |           |         |          |          |           |             |                                              |
| Search   Alerts   My list   Settings                                                                                                    |             |           |         |          |          |           | Live (      |                                              |
| Citation overview                                                                                                    |             |           |         | Citat    | ions r   | eceive    | ed sinc     | Adjust the parameters<br>export (CSV format) |
| This is a citation overview for a set of 20 documents.                                                                                                    |             |           |         |          |          |           |             | or print.                                    |
| Overview options                                                                                                    |             | Hid       | e 🖃     |          |          |           |             |                                              |
| Exclude from citation overview: Self citations of all authors                                                                                                    | Citations   | from bool | ks      | L        |          |           |             |                                              |
| Sort documents Date range                                                                                                    |             |           |         |          |          |           |             |                                              |
| Year descending   Vear descending  Vear descending  Vear | Update      | e Overvi  | ew      |          |          |           |             |                                              |
|                                                                                                    |             |           |         | Citati   | ons      |           |             |                                              |
| 20 Cited Documents 🔡 Save list                                                                                                    | <2012       | 2012      | 2013    | 2014     | Subtotal | >2014     | Total       |                                              |
| 🗸 🗙 Delete To                                                                                                    |             | 641       | 679     | 86       | 1406     | 0         | 5897        |                                              |
| 1 📃 2011 Incidence of adenocarcinoma amon                                                                                                    | 4           | 76        | 106     | 19       | 201      |           | 205         |                                              |
| 2 🔲 2011 Cancer survival in Australia, Ca                                                                                                    | 34          | 69        | 106     | 11       | 186      |           | 220         |                                              |
| 3 📄 2007 Survival for eight major cancers                                                                                                    | 293         | 74        | 77      | 4        | 155      |           | 448         |                                              |
| 4 🔲 2006 Increasing incidences of inflamm                                                                                                    | 144         | 36        | 39      | 6        | 81       |           | 225         |                                              |
|                                                                                                    |             |           |         |          |          |           |             |                                              |

### **Download**

| 🗹 👻 👭 Save to Mendeley 🗸     | 📮 Download   🗖         | View citation overview   99 View Cited by   More 🗸                                  |
|------------------------------|------------------------|-------------------------------------------------------------------------------------|
| Male reproductive health and | environmenta<br>Downlo | ad the abstract or full text of the selected document(s), depending on availability |
|                              |                        | Skakkebæk, N.E.                                                                     |

| Scopus Document Do          | wnload Manager - powered by                                                     |        |              |                 |
|-----------------------------|---------------------------------------------------------------------------------|--------|--------------|-----------------|
| To download the selected PE | DFs, select your preferences and click Begin Download                           | d.     |              |                 |
| Download Options            |                                                                                 |        |              |                 |
| Select PDF file naming:     |                                                                                 | Create | my own   F   | Remove Item     |
| Download to:                |                                                                                 | Browse |              |                 |
|                             | Ø Download abstract if full text is not available                               |        |              |                 |
|                             |                                                                                 |        |              |                 |
|                             | Begin Download                                                                  |        |              |                 |
|                             |                                                                                 |        |              |                 |
| Document Title              |                                                                                 | Format | Availability | Download Status |
| Male reproductive health an | d environmental xenoestrogens                                                   |        |              |                 |
| The Danish cancer registry  | history, content, quality and use                                               |        |              |                 |
|                             | cers and all cancers combined for European adults<br>ts of the EUROCARE-4 study |        |              |                 |
|                             |                                                                                 |        |              | ,               |

### **Citation Overview: what is it?**

- Real-time calculation of citations overview for:
  - A selection of articles
  - A selection of articles or all the articles by one specific author
  - All articles published by one specific journal for a given year
- All citation counts and links to articles are displayed on the same screen
- Easy to print and export

# Viewing references and citations for selected results

| 🗋 👻 🐱 Save to Mendeley 🗸   📮 Download   📶 View citation overview | 🤊 <u>View Cited b</u> | w More ▼                                                    |               |
|------------------------------------------------------------------|-----------------------|-------------------------------------------------------------|---------------|
| Male reproductive health and environmental xenoestrogens         | V                     | iew documents citing the select<br>Skakkebæk, N.E.          | ted documents |
| View at Publisher                                                |                       |                                                             |               |
| ☑ The Danish cancer registry history, content, quality and use   |                       | Storm, H.H., Michelsen, E.V.,<br>Clemmensen, I.H., Pihl, J. | 1997 Danish   |

| 🗋 👻 🐱 Save to Mendeley 🛩   📮 Download   📶 View citation overview   99 View Cited b                                                  | y   More.                    |                                                              |                                      |
|----------------------------------------------------------------------------------------------------|------------------------------|--------------------------------------------------------------|--------------------------------------|
| Male reproductive health and environmental xenoestrogens                                                                            | Toppar<br>Christia<br>Skakke | Add to My List View                                          | 1996 Environmental Health Perspectiv |
| View at Publisher                                                                                                    |                              | 2 Create bibliography                                        | increases of the selected documents  |
| ✓ The Danish cancer registry history, content, quality and use                                                                      |                              | M Email                                                      | 1997 Danish Medical Bulletin         |
| Survival for eight major cancers and all cancers combined for European adults diagnosed in 1995-99: results of the EUROCARE-4 study |                              | F., De Angelis, R., Sant, M.<br>bergh, J.W., Santaquilani, I |                                      |

### Test your skills – Document search

- Perform a document search on term 'cold' AND 'influenza', limit on years 2010, 2011 & 2012. How many results do you get?
- 2. Sort on: cited by
- 3. How many times has the most cited article been cited?
- 4. <u>Select this article and view the citation overview</u>. How many times has this article been cited in 2014?

# **Author Search**

### **Author search**

- How to distinguish between an author's articles and those of another author sharing the same name?
- How to group an author's articles together when his or her name has been recorded in different ways? (e.g. Stambrook, P and Stambrook, P.J.)
- With other databases, these problems can result in retrieving incomplete or inaccurate results.
- Scopus Author Identifier was developed to tackle this problem.

### **Author Profiles**

- Every author with more than 1 article in Scopus has an Author Profile. This profile shows valuable information about the author, such as:
  - Variations of his names already grouped together
  - Most recent affiliation

- Number of articles on Scopus and the citations that those articles received

- List of co-authors
- Author's H-Index
- The feedback button allows authors to group profiles together and ask for corrections:

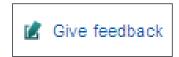

### **Author Profiles**

# Scopus analyzes the data available in all publication records such as...

- Author Names
- Affiliation
- Co-authors
- Self citations
- Source title
- Subject area

# ...and uses this data to group all articles that belong to a specific author.

### **Author profile**

### Scopus

Michaela Kur:

Help and Contact | Tutorials

Live Chat |

#### Search | Alerts | My list | Settings

New interface released on February 1 - Learn more

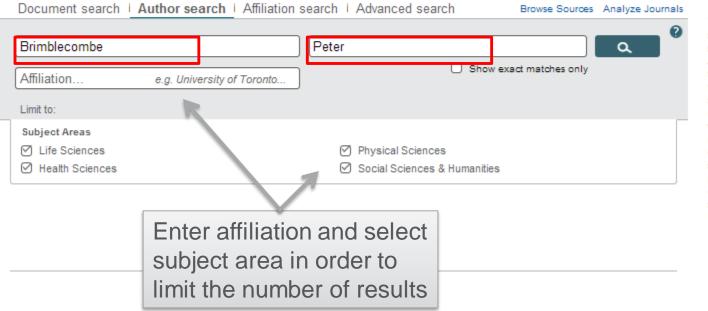

To determine which author names should be grouped together under a single identifier number, the Scopus Author Identifier uses an algorithm that matches author names based on their affiliation, address, subject area, source title, dates of publication, citations, and co-authors. Documents with insufficient data may not be matched, this can lead to more than one entry in the results list for the same author. By default, only details pages matched to more than one document in Scopus are shown in search results. About Scopus Author Identifier

### Author **profile**

### Scopus

| Search   Alerts   M                                                    | ly list + S  | Settings                                                                                         |                                                                            |  |  |
|------------------------------------------------------------------------|--------------|--------------------------------------------------------------------------------------------------|----------------------------------------------------------------------------|--|--|
|                                                                        | _            | ns a unique number to groups of documents wri<br>ou may see more than 1 entry for the same autho | tten by the same author via an algorithm that matches auth<br>or.          |  |  |
| Author last name "Brimble                                              | ecombe" , A  | withor first name "Peter" 🧳 Edit                                                                 |                                                                            |  |  |
| 1 author results Ab                                                    | out Scopus A | uthor Identifier                                                                                 |                                                                            |  |  |
| Show exact matches o                                                   | nly          | 🗹 🚽 💼 Show documents   📶 View cit                                                                | ation overview   🧭 Request to merge authors                                |  |  |
| Refine<br>Limit to Exclud                                              | le           | Brimblecombe, Peter<br>Brimblecombe, P.<br>Brimblecombe, P.                                      | 221 Environmental Science ; Earth and<br>Planetary Sciences ; Engineering; |  |  |
| Source Title                                                           |              |                                                                                                  |                                                                            |  |  |
| <ul> <li>Acid Rain</li> <li>Deposition to</li> <li>Recovery</li> </ul> | (1)          | Most recent document title:<br>Tracing typhoon effects on particulate tra                        | ansport in a submarine canyon using polycyclic aromatic hy                 |  |  |
| Aerosol Science<br>and Technology                                      | (1)          | Display 20 👻 results per page                                                                    |                                                                            |  |  |
| Agricultural Forest<br>Meteorology                                     | (1)          |                                                                                                  |                                                                            |  |  |
| Agricultural and<br>Forest Meteorology                                 | (1)          |                                                                                                  |                                                                            |  |  |
| <ul> <li>American Journal<br/>of Environmental<br/>Sciences</li> </ul> | (1)          |                                                                                                  |                                                                            |  |  |

#### Click here to start requesting corrections to the author profile (via wizard) 🚊 Print | 💟 E-mail Follow this Author Brimblecombe, Peter About Scopus Author Identifier | View potential author matches Receive emails when this author University of East Anglia, School of Environmental Sciences, Norwich, Other name formats: Brimblecombe publishes new articles Brimblecombe, P. United Kingdom Get citation alerts Author ID: 7006535630 🄛 Add to ORCID 🛛 😰 View Author Evaluator Request author detail corrections Documents: 221 Citations: 3833 total citations by 2849 documents View citation overview Cited by 2849 documents since 1996 h Index: 22 The h Index considers Scopus articles published after 1995. 🜌 View h-Graph References: 2466 Dynamics of aerosol size during inhalation: Hygroscopic growth of commercial nebulizer Co-authors: 150 (maximum 150 co-authors can be displayed) formulations Subject area: Environmental Science, Earth and Planetary Sciences, Engineering, Chemistry, Medicine, Multidisciplinary, Chemical Engineering, Social Sciences, Arts and Haddrell, A.E., Davies, J.F., Miles, R.E.H., Reid, J.P., Humanities, Materials Science, Biochemistry, Genetics and Molecular Biology, Agricultural and Biological Sciences, Physics and Astronomy, Business, Management Dailey, L.A., Murnane, D. and Accounting, Immunology and Microbiology, Economics, Econometrics and Finance View Less (2014) International Journal of Pharmaceutics Indoor corrosion of Pb: Effect of formaldehyde concentration and relative humidity investigated 20 of 221 documents (newest first) View all in search results format by Raman microscopy Puglieri, T.S., De Faria, D.L.A., Cavicchioli, A. 🙅 Save all to Mendeley 👻 | 📫 Add all to my list | 🍗 Set document alert | 💦 Set document feed (2014) Vibrational Spectroscopy Size fractionated aerosol composition at Lin, B.-S., Brimblecombe, P., Lee, C.-L., Liu, J.T. roadside and background environments in the Tracing typhoon effects on particulate transport in a submarine canyon using polycyclic aromatic hydrocarbons Madrid urban atmosphere (2013) Marine Chemistry 157 PP. 1 - 11 Mirante, F., Salvador, P., Pio, C., Alves, C., Artiñano, B., Caseiro, A., Revuelta, M.A. doi: 10.1016/j.marchem.2013.07.004 (2014) Atmospheric Research

McCabe, S., Brimblecombe, P., Smith, B.J., McAllister, D., Srinivasan, S., Basheer, P.A.M. **The use and meanings of 'time of wetness' in understanding building stone decay** (2013) *Quarterly Journal of Engineering Geology and Hydrogeology* 46 (4) PP. 469 - 476 Cited 1 times. doi: 10.1144/qjegh2012-048

ELSEVIER

Siegesmund, S., Brimblecombe, P. Editorial to the Special Issue "urban use of rocks" in Environmental Earth Science (2013) Environmental Earth Sciences 69 (4) PP. 1067 - 1069 doi: 10.1007/s12665-013-2412-1 The Scopus Author Identifier assigns a unique number to groups of documents written by the same author via an algorithm that matches authorship based on a certain criteria. If a document cannot be confidently matched with an author identifier, it is grouped separately. In this case, you may see more than 1 entry for the same author.

### **Author Evaluator**

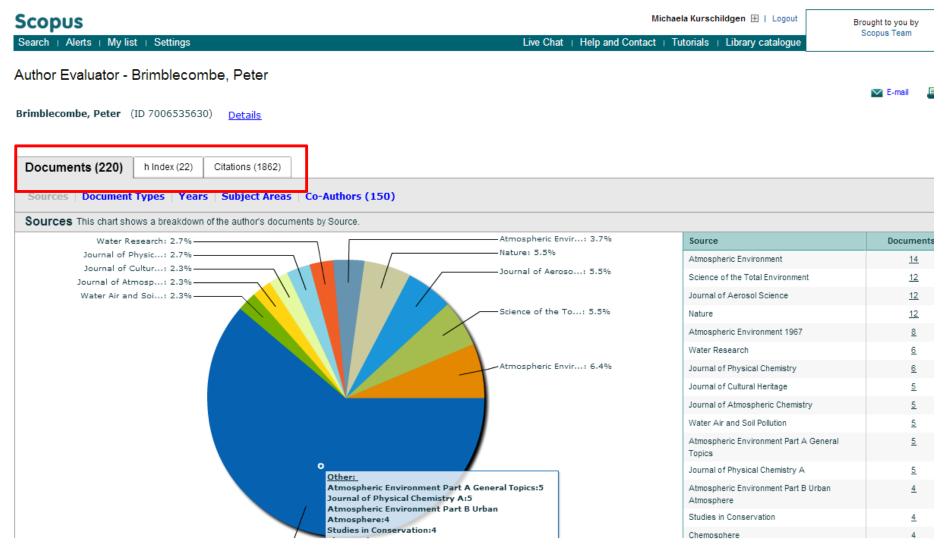

### The H-index /Hirsch index or Hirsch number

The H-index is a metric to measure the scientific productivity and the impact of the published work of a specific scientist

In other words:

A scholar has an index of 13

if he has published at least 13 papers

each of which has been cited at least 13 times.

Published by Jorge E. Hirsch in August 2005

### **The H-index in Scopus**

- Available from Author Profiles and Citation Overview pages
- H-index calculation in Scopus only considers articles
   published from 1996 onwards
- Besides the H-index, Scopus also has a H graph, showing articles and citations over a period of time

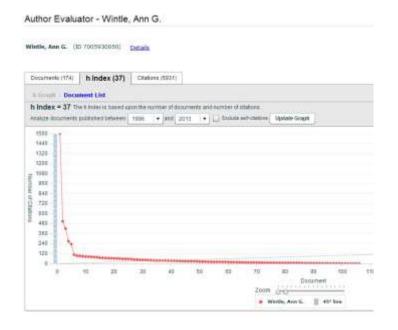

## ORCID

# ORCID

Connecting Research and Researchers

- Open
- Researcher &
- Contributor
- ID

ORCID is an open, non-profit, communitydriven effort to create and maintain a registry of unique researcher identifiers and a transparent method of linking research activities and outputs to these identifiers.

ORCID is unique in its ability to reach across disciplines, research sectors and national boundaries. It is a hub that connects researchers and research through the embedding of ORCID identifiers in key workflows, such as research profile maintenance, manuscript submissions, grant applications, and patent applications.

### www.orcid.org

### **The Solution: The ORCID Registry**

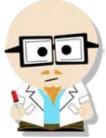

ELSEVIER

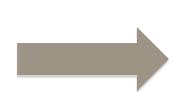

# Dr. Smith Dr. J. Smith Dr. James Smith

### **ORCID Mission:**

ORCID aims to solve the name ambiguity problem in research and scholarly communications by creating a central registry of unique identifiers for individual researchers

### Dr. James Smith 46533489

| Consulting Reception                                                                                                    | - ALCONNECTION SCORES STREET SCHOOL                                                      |   |  |  |  |  |  |  |  |
|----------------------------------------------------------------------------------------------------|------------------------------------------------------------------------------------------|---|--|--|--|--|--|--|--|
| and a second                                                                                                    |                                                                                          |   |  |  |  |  |  |  |  |
| Jacob Smith                                                                                                    | We are updating the works functionality, and have taken it off fine while we improve it. |   |  |  |  |  |  |  |  |
| Contraction of the second of the second of t | Cherry, States UMARIAN Connect States Connect States                                     |   |  |  |  |  |  |  |  |
| Import Research Accelettee                                                                                                    | Personal Information usars a<br>Biography                                                |   |  |  |  |  |  |  |  |
|                                                                                                    | Affiliations                                                                             | * |  |  |  |  |  |  |  |
|                                                                                                    | Works                                                                                    | - |  |  |  |  |  |  |  |
|                                                                                                    | Grants (Jame min                                                                         |   |  |  |  |  |  |  |  |
|                                                                                                    | You haven't added any gravita                                                            |   |  |  |  |  |  |  |  |
|                                                                                                    | Patents onen non                                                                         |   |  |  |  |  |  |  |  |
|                                                                                                    | You havon't added any patents                                                            |   |  |  |  |  |  |  |  |

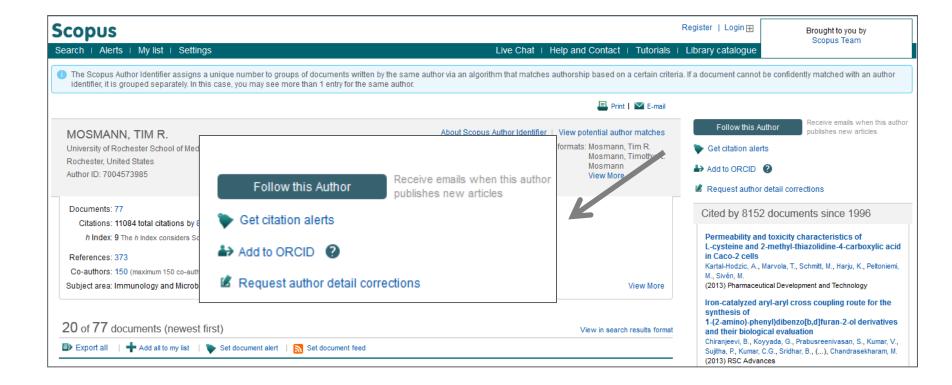

Authors can use Scopus to populate their ORCID profile via Scopus Author Profiles, the Scopus2ORCID Wizard at orcid.scopusfeedback.com or from ORCID!

### **ORCID** link in the new Author Profile (May release)

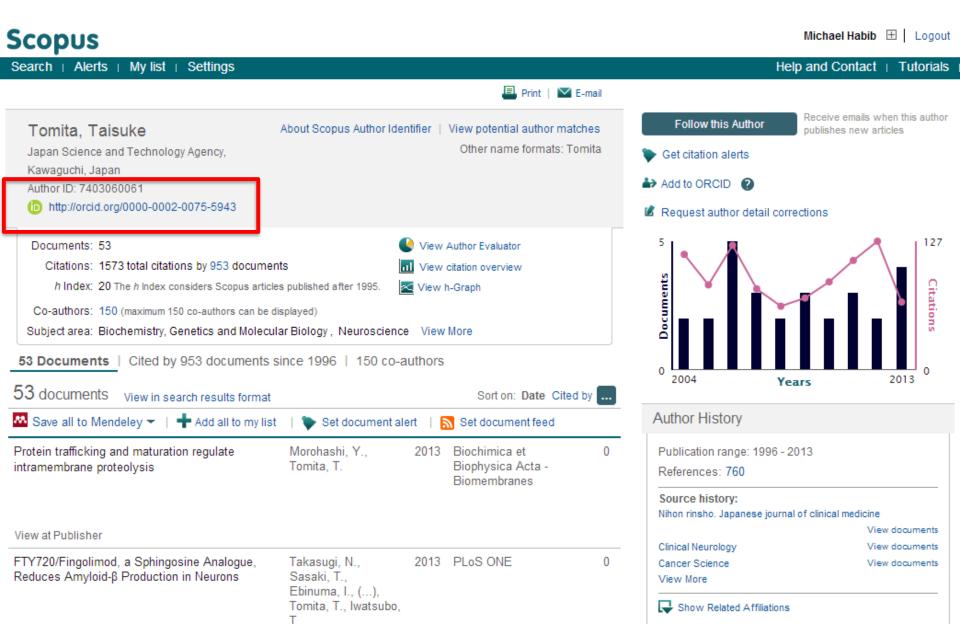

### **Test your skills – Author search**

1.Perform an Author search for Professor 'Simon Hodgson", Dean, School of Science Engineering, University of Teesside. How many documents did he publish, what is his Hindex and the name of the journal he most published in?

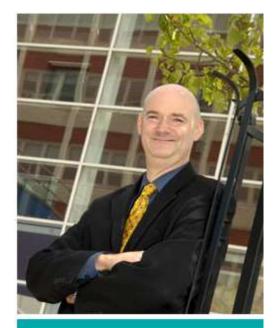

Simon Hodgson Dean, School of Science & Engineering T: 01642 342403 E: s.n.hodgson@tees.ac.uk Research institute: Technology Futures Institute

# **Affiliation Search**

### **Affiliation search**

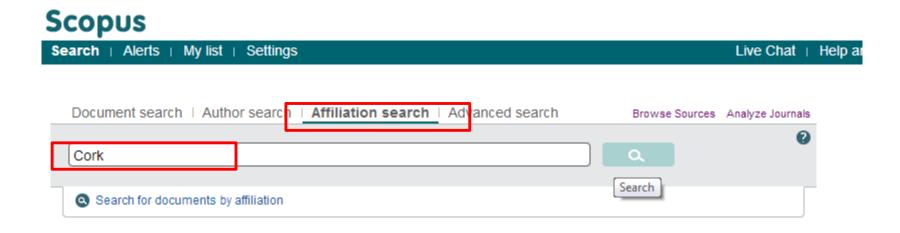

### **Affiliation search**

| Scopus                                                                                                    |                                     |                                                                   | Michaela Kurschildgen 🗄   Logout      |                           |                                              | Brought to you by<br>Scopus Team           |  |
|----------------------------------------------------------------------------------------------------|-------------------------------------|-------------------------------------------------------------------|---------------------------------------|---------------------------|----------------------------------------------|--------------------------------------------|--|
| earch   Alerts   My list   Settings                                                                                                    |                                     |                                                                   | Live Chat   Help and C                | ontact   Tutorials        | Library catalogue                            | Scopus ream                                |  |
| sk to results   1 of 26 Next >                                                                                                    |                                     |                                                                   | 🗐 Print   🗹 E-mail                    | 📔 💰 Give feedback         |                                              |                                            |  |
| University College Cork                                                                                                    |                                     | About Scope                                                       | us Affiliation Identifier   View pote | ntial affiliation matches | Follow this affiliation                      | Receive emails when<br>documents are avail |  |
| Cork<br>Ireland                                                                                                    |                                     | Other name formats: University College Corl<br>University College |                                       |                           | k Set document feed                          |                                            |  |
| Affiliation ID: 60025160                                                                                                    |                                     |                                                                   |                                       |                           | Subject areas                                | Pie chart view                             |  |
| Documents: 15,120<br>Authors: 4,346<br>Patent results: 10,220                                                                                                    | + Add to my list                    |                                                                   |                                       |                           | 13.0%                                        | 23.0%                                      |  |
| Collaborating affiliations                                                                                                    | Documents                           | Sources                                                           |                                       | Documents                 | 12.0%                                        |                                            |  |
| Tyndall National Institute at National University of<br>reland, Cork                                                                                                    | 626                                 | Lecture Notes in Computer Sci<br>Subseries Lecture Notes in Arti  |                                       | 297                       | 11.6%                                        | 4.1%<br>4.5%                               |  |
| National University of Ireland, Cork, Alimentary<br>Pharmabiotic Centre                                                                                                    | 595                                 | and Lecture Notes in Bioinform<br>Applied and Environmental Mic   |                                       | 194                       | 7,1%                                         | 5.2%<br>5.8%                               |  |
| Trinity College Dublin                                                                                                    | 371                                 | International Dairy Journal                                       |                                       | 171                       | 6.9%                                         |                                            |  |
| University College Dublin                                                                                                    | 364                                 | Irish Journal of Medical Science                                  | 9                                     | 151                       |                                              |                                            |  |
| Cork University Hospital                                                                                                    | 351                                 | Meat Science                                                      |                                       | 105                       |                                              |                                            |  |
| View more                                                                                                    |                                     | View more                                                         |                                       |                           | Agricultural and                             | Biological.                                |  |
| The data displayed above is compiled exclusively from articles p<br>corrections to any inaccuracies or provide any further feedback<br>The data displayed above is subject to the privacy conditions co | please contact us (registration re- |                                                                   |                                       |                           | Biochemistry, Ge<br>Engineering<br>Chemistry |                                            |  |

## **Test your skills – Affiliation search**

1.Perform an Affiliation search for your institution, 'University of Teesside".

2.Who is your top collaborator?

3.In which source are you publishing most in?

4. How many authors do you have?

## **Advanced Search**

#### **Advanced search**

Search history

| Document search i Author                                                                                                    | search   Affiliation search                                                                                                    | Advanced search                           |                      | Analyze Journals |
|----------------------------------------------------------------------------------------------------|----------------------------------------------------------------------------------------------------|-------------------------------------------|----------------------|------------------|
| AFFILCOUNTRY (United Kingdom                                                                                                    | ) and AU-ID("Brimblecombe, Peter" 7                                                                                                    | 7006535630                                | Search tip:          | s 🕜 Field codes  |
|                                                                                                    |                                                                                                    |                                           |                      | Þ                |
| 🗐 Outline query   🗙 Clear fo                                                                                                    | rm   🔍 Add Author name / Affiliati                                                                                                    | on                                        |                      | Search T         |
| As you type Scopus offers code su<br>Operators<br>AND<br>OR<br>AND NOT<br>PRE/<br>W/<br>Codes<br>ABS<br>AF-ID<br>AFFIL<br>AFFILCITY<br>AFFILCOUNTRY<br>AFFILORG<br>ALL | ggestions. Double click or press "ente<br>Advanced search examples:<br>ALL("heart attack") AND AUTHO<br>TITLE-ABS-KEY(*somatic comp<br>SRCTITLE(*field ornith*) AND VC | R-NAME(smith)<br>Plaint wom?n ) AND PUBYE | EAR AFT <b>1</b> 993 |                  |

Combine queries... e.g. #1 AND NOT #3.

#### **Advanced search**

#### Go to bottom of Scopus.com: content coverage

On Scopus info page: View the Scopus title list; go to ASJC code list in excel she

| Biochemistry, Genetics and Molecular Biology(all)            | 1300      |          |             |            |           |         |           |        |
|--------------------------------------------------------------|-----------|----------|-------------|------------|-----------|---------|-----------|--------|
| Biochemistry, Genetics and Molecular Biology (miscellaneous) | 1301      |          |             |            |           |         |           |        |
| Ageing                                                       | 1302      |          |             |            |           |         |           |        |
| Biochemistry                                                 | 1303      |          |             |            |           |         |           |        |
| Biophysics                                                   | 1304      |          |             |            |           |         |           |        |
| Biotechnology                                                | 1305      |          |             |            |           |         |           |        |
| Cancer Research                                              | 1306      |          |             |            |           |         |           |        |
| Cell Biology                                                 | 1307      |          |             |            |           |         |           |        |
| Clinical Biochemistry                                        | 1308      |          |             |            |           |         |           |        |
| Developmental Biology                                        | 1309      |          |             |            |           |         |           |        |
| Endocrinology                                                | 1310      |          |             |            |           |         |           |        |
| Genetics                                                     | 1311      |          |             |            |           |         |           |        |
| Molecular Biology                                            | 1312      |          |             |            |           |         |           |        |
| Molecular Medicine                                           | 1313      |          |             |            |           |         |           |        |
| Physiology                                                   | 1314      |          |             |            |           |         |           |        |
| Structural Biology                                           | 1315      |          |             |            |           |         |           |        |
| ♦ ► ► Scopus Sources September 2013                          | post-1995 | Conf. Pr | oceedings p | ore-1996 🏒 | More info | Medline | ASJC Code | list 🧷 |

| Document search Autho | r search Affiliation search  | Advanced search          |  |  |
|-----------------------|------------------------------|--------------------------|--|--|
|                       |                              |                          |  |  |
| Outline query         | Look                         | for "subjterms(x)"if you |  |  |
| subjterms(1311)       | are searching for content in |                          |  |  |
|                       | a specific subject field     |                          |  |  |

#### **Advanced Search: Books**

| Affiliation search Advanced search                                                                                                    |                                                                                     |                                                                                                    |                   |                                                               |
|----------------------------------------------------------------------------------------------------|-------------------------------------------------------------------------------------|----------------------------------------------------------------------------------------------------|-------------------|---------------------------------------------------------------|
|                                                                                                    | Advanced search                                                                     | Affiliation search                                                                                               | Author search     | ocument search                                                |
| ? Dearch to                                                                                                    |                                                                                     |                                                                                                    |                   |                                                               |
|                                                                                                    |                                                                                     |                                                                                                    | ery               | Utline que                                                    |
|                                                                                                    |                                                                                     |                                                                                                    |                   | DOCTYPE(bk)                                                   |
|                                                                                                    |                                                                                     |                                                                                                    |                   |                                                               |
|                                                                                                    |                                                                                     |                                                                                                    |                   |                                                               |
|                                                                                                    |                                                                                     |                                                                                                    |                   |                                                               |
|                                                                                                    |                                                                                     |                                                                                                    |                   |                                                               |
|                                                                                                    |                                                                                     |                                                                                                    |                   |                                                               |
|                                                                                                    | <u>.</u>                                                                            |                                                                                                    |                   |                                                               |
| Clear form 1 🕰 Add Author name or Affiliat                                                                                                    | X Clearform   Q 4                                                                   |                                                                                                    |                   |                                                               |
| you type Scopus offers code suggestions.<br>the cick or press "enter" to add to advanced search.<br>se: DOCTYPE (DC)<br>ne: DDCTYPE (DC)                                                                          | to add to advanced search.                                                          | the click or press "enter"<br>le: DOCTYPE                                                                        | Dea               | HEM<br>HEMNAME                                                |
| you type Scopus offers code suggestions.<br>the cick or press "enter" to add to advanced search.<br>se: DOCTYPE (DOC)<br>enting DOCTYPE (DOC)<br>enting DOCTYPE(ar) will return documents classified as articles. | ode suggestions<br>to add to advanced exercit.<br>turn documents classified as arts | the click or press "enter"<br>le: DOCTYPE<br>w:: DOCTYPE (XX)                                                    | Dou<br>Coo<br>Nan | HEM<br>HEMNAME<br>ODEN<br>ONF                                 |
| you type Scopus offers code suggestions.<br>the click or press "enter" to add to advanced search.<br>Ser DOCTYPE<br>net DOCTYPE (DO)                                                                              | ode suggestions.<br>In add in advanced search.<br>turn documents classified as arti | the click or prese "enter"<br>let DOCTYPE<br>we: DOCTYPE (XX)<br>ring DDCTYPE(ar) with<br>othe values for XX are | E Pos             | ASREGNUMBER<br>HEM<br>HEMNAME<br>CODEN<br>CONFLOC<br>CONFLAME |

There are three searchable fields: -Search by document type: Search for DOCTYPE(bk) in advanced search [for items concerning a complete book] -Search for DOCTYPE(ch) in advance search [for book chapter items] -Search by source type: Search for SRCTYPE(b) in advanced search [for all items belonging to a book source type] the project (end of 2015) and 10,000 new books each year ongoing.

## **Missing content?**

What should I do if Scopus doesn't cover a research item that I have published or that I think should be in the database?

- Go to Scopus.com and use the "Advanced search" tab: Type in: SRCTITLE("NAME OF JOURNAL") and hit "Search"
- Look under the facets (filters) for "Source Title"; if you click on "View More", you'll be able to see if the title in question is indexed in Scopus.

Content selection criteria: <u>http://www.elsevier.com/online-</u> tools/scopus/content-overview#content-policy-and-selection

Scopus title suggestion form: http://suggestor.step.scopus.com/suggestTitle/step1.cfm

### Sources – via advanced search

#### Scopus

| Search   Alerts   My list   S                                                                                                    | ettings                                                                                                    | Live Chat   Help and Cor                                                                                                    |
|----------------------------------------------------------------------------------------------------|----------------------------------------------------------------------------------------------------|----------------------------------------------------------------------------------------------------|
| New interface released on                                                                                                    | February 1 – Learn more                                                                                                    |                                                                                                    |
| Document search <sup> </sup> Author s                                                                                                    | earch   Affiliation search   Advanced search                                                                                                    | Browse Sources Analyze Journals                                                                                                    |
|                                                                                                    |                                                                                                    | Search tips 🕐 Field codes                                                                                                    |
| AE-ID("Københavns Universitet" 6                                                                                                    | 0030840) and <u>SUBJAREA</u> (medi)                                                                                                    |                                                                                                    |
|                                                                                                    | m   Q <sup>+</sup> Add Author name / Affiliation                                                                                                    | n.                                                                                                    |
| PUBDATETXT<br>PUBYEAR<br>REF<br>REFARTNUM                                                                                                    | Code: SUBJAREA<br>Name: Subject Area                                                                                                    |                                                                                                    |
| REFAUTH<br>REFPAGE<br>REFPAGEFIRST<br>REFPUBYEAR<br>REFSRCTITLE<br>REFTITLE<br>SEQBANK<br>SEQNUMBER<br>SRCTITLE<br>SRCTYPE<br>SUBJAREA<br>TITLE<br>TITLE-ABS-KEY<br>TITLE-ABS-KEY-AUTH = | Entering SUBJAREA(CHEM) will return documents that classifi<br>Possible values for XX are:<br>Agricultural and Biological Sciences-AGRI / Arts and Humanitii<br>Molecular Biology-BIOC / Business, Management and Account<br>Chemistry-CHEM / Computer Science-COMP / Decision Scien<br>Sciences-EART / Economics, Econometrics and Finance-ECO<br>Environmental Science-ENVI / Immunology and Microbiology-III<br>Mathematics-MATH / Medicine-MEDI / Neuroscience-NEUR / N<br>and Pharmaceutics-PHAR / Physics and Astronomy-PHYS / Pr<br>Veterinary-VETE / Dentistry-DENT / Health Professions-HEAL<br>Advanced search examples: | es-ARTS / Biochemistry, Genetics and<br>ting-BUSI / Chemical Engineering-CENG /<br>ices-DECI / Earth and Planetary<br>N / Energy-ENER / Engineering-ENGI /<br>MMU / Materials Science-MATE /<br>lursing-NURS / Pharmacology, Toxicology<br>sychology-PSYC / Social Sciences-SOCI |

## Scopus

| Search   Alerts   My                                             | list   Se   | ettings                                                                                                    | Live Chat   H                    | Help and Contact   Tutorial                                                    |
|------------------------------------------------------------------|-------------|----------------------------------------------------------------------------------------------------|----------------------------------|--------------------------------------------------------------------------------|
| AF-ID ( <b>"Københavns Univ</b>                                  | ersitet" 60 | 030840) AND SUBJAREA (medi) 🧳 Edit   🔛 Save                                                                                                    | 🔖 Set alert   🔝 Set feed         |                                                                                |
| 21,709 document r                                                | esults      | View secondary documents   View 7 patent results   Search                                                                                         | ch your library   📶 Analyze resu | lts                                                                            |
| Search within results                                            | <b>Q</b>    | 🔿 👻 🗈 Export   📮 Download   📶 View citatio                                                                                                    | n overview   99 View Cited by    | More 👻                                                                         |
| Refine                                                           |             | <ul> <li>Patients' perceptions of topical treatments of act</li> </ul>                                                                            | nic keratosis                    | Esmann, S., Jemec, G.B.E.                                                      |
| Limit to Exclud                                                  | e           |                                                                                                    |                                  |                                                                                |
| Year                                                             |             | Full Text View at Publisher                                                                                                    |                                  |                                                                                |
| Author Name                                                      |             | <ul> <li>Impact of technology on cytology outcome in central addresses</li> </ul>                                                                 | ical cancer screening of young   | Rask, J., Lynge, E., Franzmai                                                  |
| Subject Area                                                     |             | and older women                                                                                                    |                                  | M., (), Schledermann, D.,<br>Rebolj, M.                                        |
| Document Type                                                    |             | Full Text View at Publisher                                                                                                    |                                  |                                                                                |
| Source Title                                                     |             | Cancer-associated autoantibodies to MUC1 and                                                                                                    | MUC4 - A blinded case-control    | Pedersen, J.W., Gentry-Maha                                                    |
| <ul> <li>Ugeskrift for Laeger</li> </ul>                         | (805)       | study of colorectal cancer in UK collaborative tria                                                                                               |                                  | A., Nøstdal, A., (), Menon, U                                                  |
| Plos One                                                         | (515)       |                                                                                                    |                                  | Wandall, H.H.                                                                  |
| <ul> <li>Scandinavian Journal<br/>of Gastroenterology</li> </ul> | (267)       | Full Text   View at Publisher   📮 Sho                                                                                                    | w abstract   Related documents   |                                                                                |
| <ul> <li>Acta Obstetricia Et<br/>Gynecologica</li> </ul>         | (253)       | <ul> <li>Evolution of sex determination and sexually dime<br/>barnacles</li> </ul>                                                                | orphic larval sizes in parasitic | Yamaguchi, S., Høeg, J.T., Iw<br>Y.                                            |
| Scandinavica                                                     |             |                                                                                                    |                                  |                                                                                |
| <ul> <li>Acta Dermato</li> <li>Venereologica</li> </ul>          | (229)       | Full Text View at Publisher                                                                                                    |                                  |                                                                                |
| Keyword                                                          |             | <ul> <li>The impact of involved node, involved field and n<br/>estimated radiation doses and risk of late effects<br/>Hodgkin lymphoma</li> </ul> |                                  | Maraldo, M.V., Jørgensen, M.,<br>Brodin, N.P., (), Hjalgrim, L.I<br>Specht, L. |

#### Scopus

ELSEVIER

Search | Alerts | My list | Settings

New interface released on February 1 - Learn more

| Document search   Author search   Affiliation search   A                                                                                                    | vanced search Browse Sources Analyze Journals                                     |
|----------------------------------------------------------------------------------------------------|-----------------------------------------------------------------------------------|
| Search for Eg., "heart attack" AND stress Article<br>Add search field<br>Limit to:                                                                                                    | Title, Abstract, Keywords 🧹 🤇                                                     |
| Date Range (inclusive)       Docur         Image Published       All years       Image (inclusive)       Image (inclusive)         Image Original Present       Image (inclusive)       Image (inclusive)       Image (inclusive)         Image Original Present       Image (inclusive)       Image (inclusive)       Image (inclusive)       Image (inclusive)         Image Original Present       Image (inclusive)       Image (inclusive)       Image (inclusive)       Image (inclusive)         Image Original Present       Image (inclusive)       Image (inclusive)       Image (inclusive)       Image (inclusive)       Image (inclusive)         Image Original Original Present       Image (inclusive)       Image (inclusive)       Image (inclusive)       Image (inclusive)       Image (inclusive)         Image Original Present       Image (inclusive)       Image (inclusive)       Image (inclusive)       Image (inclusive)       Image (inclusive)         Image Original Present       Image (inclusive)       Image (inclusive)       Image (inclusive)       Image (inclusive)       Image (inclusive)         Image Original Present       Image (inclusive)       Image (inclusive)       Image (inclusive)       Image (inclusive)       Image (inclusive)         Image Original Present       Image (inclusive)       Image (inclusive)       Image (inclusive)       Image | ∞                                                                                 |
| ✓ Life Sciences (> 4,300 titles.)                                                                                                    | ysical Sciences (> 7,200 titles.)<br>cial Sciences & Humanities (> 5,300 titles.) |

Live Cha

| Scopus                                                                                                    | Michaela Kurschildgen 🖽                              | Logout   | Brought to you by                                 |  |
|----------------------------------------------------------------------------------------------------|------------------------------------------------------|----------|---------------------------------------------------|--|
| Search   Alerts   My list   Settings                                                                                                    | Live Chat   Help and Contact   Tutorials   Library c | atalogue | Scopus Team                                       |  |
| Subject Area: All Subject Areas                                                                                                    |                                                      |          | Lancet<br>Title V Search                          |  |
| A B C D E F G H I J K L M N O P Q R S T U V W X Y Z<br>Aa Ab Ac Ad Ae Af Ag Ah Ai Aj Ak Al Am An Ao Ap Aq Ar As At Au Av Aw Ax Ay Az   Al |                                                      |          | Publications<br>ance Proceedings<br>= Book Series |  |

#### Results:23

| Note: Only serial source titles are included in this list. For non-serial c                                          | ontent such as books and monographs, please use Document Search. |       |        |
|----------------------------------------------------------------------------------------------------|------------------------------------------------------------------|-------|--------|
| ~ Source title                                                                                                    |                                                                  | SJR 🕕 | SNIP 🕕 |
| 1 AAA, Arbeiten aus Anglistik und Amerikanistik<br>Library Catalogue   (ACNP Cat. Periodici)                         | Soarch for coocific                                              | 0.101 | 0.000  |
| 2 AAC: Augmentative and Alternative Communication Library Catalogue ACNP Cat. Periodici                              | Search for specific                                              | 0.428 | 1.051  |
| 3 AACE International Transactions                                                                                    | titles or browse                                                 | 0.101 | 0.021  |
| 4 AACL Bioflux<br>Library Catalogue ACNP Cat. Periodici                                                              | through lists of                                                 | 0.297 | 0.597  |
| 5 AACN Advanced Critical Care<br>Library Catalogue   (ACNP Cat. Periodici)                                           | journals displayed by                                            | 0.222 | 0.334  |
| 6 AACN clinical issues (coverage discontinued in Scopus) Library Catalogue   (ACNP Cat. Periodici)                   | subject, source type or                                          |       |        |
| 7 AACN clinical issues in critical care nursing (coverage discontinued<br>Library Catalogue)   (ACNP Cat. Periodici) | alphabetical order                                               |       |        |
| 8 AANA Journal<br>Library Catalogue   (ACNP Cat. Periodici)                                                          |                                                                  | 0.249 | 0.429  |
| 9 AANNT journal / the American Association of Nephrology Nurses<br>Library Catalogue   (ACNP Cat. Periodici)         | and Technicians (coverage discontinued in Scopus)                |       |        |
| 10 D AAO Journal                                                                                                    |                                                                  | 0.111 | 0.051  |
| 11 AAOHN Journal (coverage discontinued in Scopus)<br>Library Catalogue   (ACNP Cat. Periodici)                      |                                                                  |       | 0.274  |
| 12 AAPG Bulletin<br>Library Catalogue]   (ACNP Cat. Periodici)                                                       |                                                                  | 1.629 | 2.307  |

#### Scopus

| Search   Alerts   My list   Settings                                                                                                    | Live Chat   He     |
|----------------------------------------------------------------------------------------------------|--------------------|
| Journal Homepage   Library Catalogue   ACNP Cat.Periodici   © Get Permissions                                                                                                    |                    |
| The Lancet                                                                                                    | Follow this source |
| Subject Area:MedicinePublisher:Elsevier LimitedISSN:0140-6736E-ISSN:1474-547XScopus Coverage Years:from 1823 to Present                                                                                                    |                    |
| Journal Metrics                                                                                                    | _                  |
| Scopus Journal Metrics offer the value of context with their citation measuring tools. The metrics below allow for direct comparison of journals, independent of their subject classification. To learn more, visit: www.journalmetrics.com. |                    |
| SJR (SCImago Journal Rankings) 🕕 (2012): 7.074                                                                                                    |                    |
| SNIP (Source Normalized Impact per Paper) 🚯 (2012): 8.131                                                                                                    |                    |

Documents available from

| Articles in press ? |                               |
|---------------------|-------------------------------|
| Latest issue:       | Volume 383, Issue 9918 (2014) |
| 2014                | 251 documents                 |
| 2013                | 1791 documents                |
| 2012                | 1845 documents                |
| 2011                | 1700 documents                |
| 2040                | 1750 decumente                |

Articles in Press are documents that have been accepted for publication, but have not yet been assigned to a journal issue. They are indicated by the Articles in Press symbol on document pages and in search result lists.

# **Analytics**

# **Analyze Journals**

### **Journal Analyzer: what is it?**

- Journal Analyzer gives users a comparative overview of the journal landscape, showing how titles in a given field are performing relative to each other
- The objective data is presented in an easy, comprehensive graphical format comparing citations of max. 10 journals from over 21,000 peer reviewed journals from today all the way back to 1996.
- Data is updated bi-monthly to ensure currency.

## What is the Impact Factor (IF)?

### **Impact Factor**

[the average annual number of citations per article published]

- For example, the 2013 impact factor for a journal is calculated as follows:
  - *A* = the number of times articles published in 2011 and 2012 were cited in indexed journals during 2013
  - B = the number of "citable items" (usually articles, reviews, proceedings or notes; not editorials and letters-to-the-Editor) published in 2011 and 2012
  - 2013 impact factor = A/B
  - e.g. <u>600 citations</u> = 2.000 150 + 150 articles

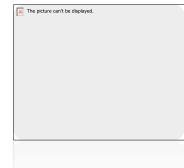

#### ELSEVIER

## **Influences on Impact Factors: Subject Area**

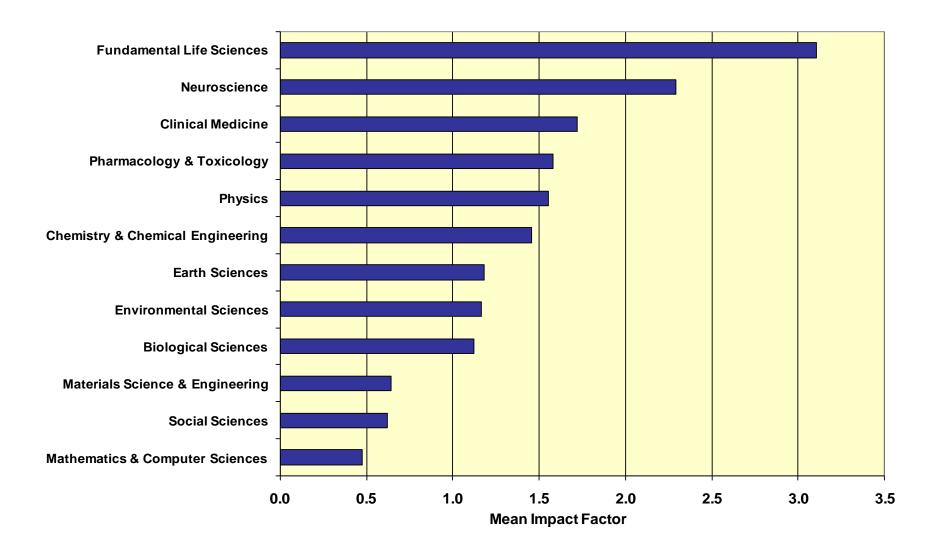

## **Compare journals**

#### Scopus

| Search   Alerts   My list   Settings                                                                                                    |                                                                      |
|----------------------------------------------------------------------------------------------------|----------------------------------------------------------------------|
| Scopus h-index being updated, read more on the blog                                                                                                    |                                                                      |
| Document search   Author search   Affiliation search   Advanced search       Browse Sources       Compare journals         cell       Article Title, Abstract, Keywords <ul> <li>Add search field</li> </ul>                                                                                                    | Resources<br>Follow @Scopus on Twitter for<br>updates, news and more |
| Limit to:       Date Range (inclusive)       Document Type            • Published All years          • to Present          • Added to Scopus in the last          7          • days         Subject Areas         • Life Sciences (> 4,300 titles.)         • Health Sciences (> 6,800 titles. 100% Medline coverage)         • Social Sciences & Humanities (> 5,300 titles.)         • Social Sciences & Humanities (> 5,300 titles.) | Access Scopus videos<br>Learn about alerts and registration          |
| Search history       Combine queries       e.g. #1 AND NOT #3.       Q       9         2 TITLE-ABS-KEY ( cell )       6,582,695 document results         1 AU-ID ( "Murphy, Kathy M." 36439905900 )       93 document results                                                                                                    |                                                                      |
| Top of page                                                                                                    |                                                                      |

2012

F Show info

F Show info

X Clear Chart

2014

x

×

#### SJR and SNIP two journal metrics in Scopus

#### Scopus

SJR is a prestige metric and weights citations according to the status the citing journal

#### Journal Analyzer

Search | Alerts | My list | Se

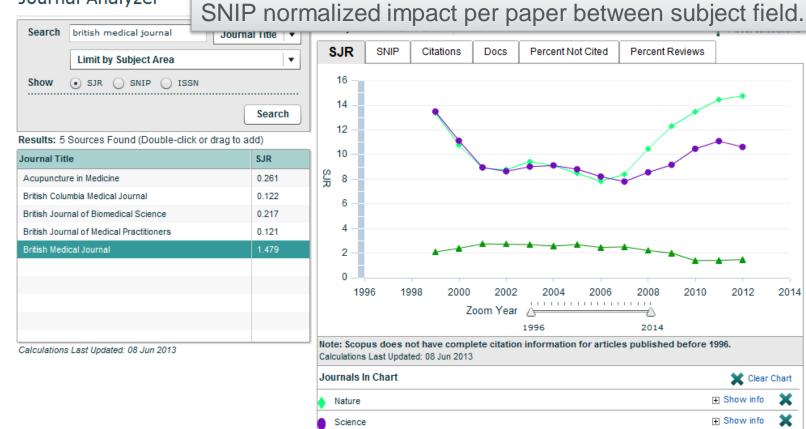

British Medical Journal

#### SJR (SCImago Journal Rank)

- Developed by Professor Félix de Moya, Research Professor at Consejo Superior de Investigaciones Científicas, SCImago Journal Rank (<u>SJR</u>) is a prestige metric based on the idea that 'all citations are not created equal'. With SJR, the subject field, quality and reputation of the journal has a direct effect on the value of a citation.
- SJR

- Is weighted by the prestige of the journal, thereby 'leveling the playing field' among journals

- Eliminates manipulation: raise the SJR ranking by being published in more reputable journals

- 'Shares' a journal's prestige equally over the total number of citations in that journal

- Relevant links
  - Research Paper: "The SJR indicator: A new indicator of journals' scientific prestige"
  - SJR information website
  - SCImago website

#### SNIP (Source Normalized Impact per Paper)

- Created by Professor Henk Moed at CTWS, University of Leiden, Source Normalized Impact per Paper (<u>SNIP</u>) measures contextual citation impact by **weighting citations based on the total number of citations in a subject field.** The impact of a single citation is given higher value in subject areas where • citation's are less likely, and vice versa.
- SNIP
  - Measures contextual citation impact by 'normalizing' citation values
    Takes a research field's citation frequency into account
    Considers immediacy how quickly a paper is likely to have an impact in a

  - aiven field

  - Accounts for how well the field is covered by the underlying database
    Calculates without use of a journal's subject classification to avoid delimitation
    Counters any potential for editorial manipulation
- Normalizes for differences in citation behavior between subject fields
- Relevant links
  - Research Paper: "Measuring contextual citation impact of scientific journals" - SNIP information website - CTWS Institute website

#### **IPP Impact per Paper**

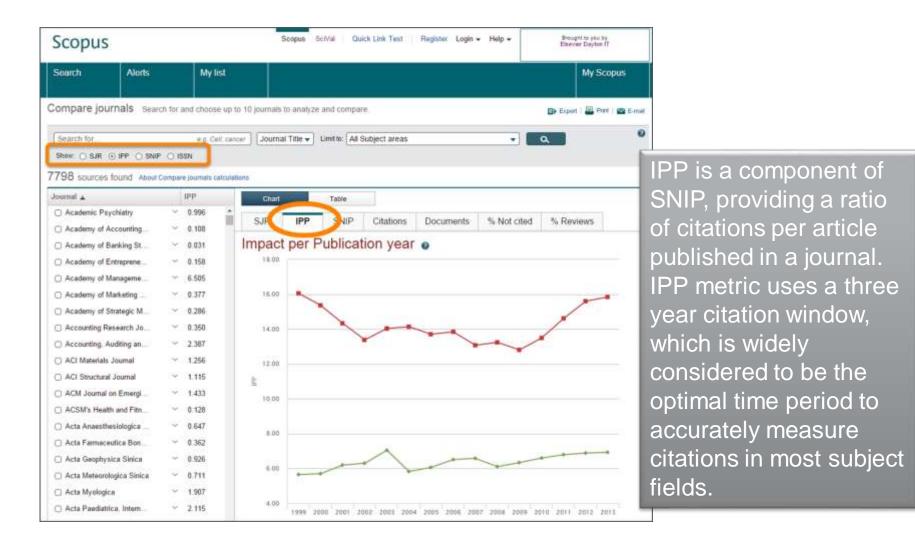

## **List of titles**

#### http://www.elsevier.com/online-tools/scopus/content-overview

What content is included in Scopus?

- Journals: Over 21,000 titles from more than 5,000 international publishers (see the journal title list)
  - · More than 20,000 peer-reviewed journals, including 2,800 gold open access journals
  - Over 365 trade publications
  - Articles-in-press (i.e., articles that have been accepted for publication) from more than 3,750 journals and publishers, including Cambridge University Press, the Institute of Electrical and Electronics Engineers (IEEE), Nature Publishing Group, Springer, Wiley-Blackwell and, of course, Elsevier

| Sourcerecord id | Source Title (CSA excl.) (Medline-sourced journals are indicated in Green). Including Conference Proceedings available in the scopus.com | Print-IS   | SN | E-ISSN   | Coverage      |                       | Active or<br>Inactive | 2009<br>SNIP |
|-----------------|----------------------------------------------------------------------------------------------------|------------|----|----------|---------------|-----------------------|-----------------------|--------------|
|                 | Source Browse list                                                                                                    | <b>.</b> t | •  | ]        | Ĩ             |                       | -T                    |              |
| 4800152405      | Acta Ichthyologica et Piscatoria                                                                                                    | 01371592   |    | 17341515 | 1996-ongoing  |                       | Active                | 0.533        |
| 19900191953     | Advances in Oceanography and Limnology                                                                                                   | 1947572    | 1  | 1947573X | 2010-ongoing  |                       | Active                |              |
| 29031           | Annales de Limnologie                                                                                                    | 0003408    | 8  |          | 1993-ongoing, | 1983-1984, 1978-1981  | Active                | 0.643        |
| 29417           | Aquacultural Engineering                                                                                                    | 0144860    | 9  |          | 1982-ongoing  |                       | Active                | 1.776        |
| 29419           | Aquaculture                                                                                                    | 0044848    | 6  |          | 1972-ongoing  |                       | Active                | 1.691        |
| 29426           | Aquaculture Nutrition                                                                                                    | 13535773   | 3  | 13652095 | 1996-ongoing  |                       | Active                | 1.403        |
| 29427           | Aquaculture Research                                                                                                    | 1355557)   | X  | 13652109 | 1995-ongoing  |                       | Active                | 1.094        |
| 29436           | Aquatic Living Resources                                                                                                    | 09907440   | 0  | 17652952 | 1992-ongoing  |                       | Active                | 0.668        |
| 19300156919     | Archives of Polish Fisheries                                                                                                    | 12306420   | 8  |          | 2009-ongoing  |                       | Active                |              |
| 13868           | Cahiers de Biologie Marine                                                                                                    | 0007972    | 3  |          | 1992-ongoing  |                       | Active                | 0.527        |
| 24761           | California Cooperative Oceanic Fisheries, Investigations Reports                                                                         | 05753311   | 7  |          | 1996-ongoing. | 1983-1984, 1980, 1976 | Active                | 0.704        |
| 26806           | Ciencias Marinas                                                                                                    | 01853880   | 0  |          | 1992-ongoing  |                       | Active                | 0.406        |
| 26825           | Coral Reefs                                                                                                    | 07224020   | 8  | 14320975 | 1982-ongoing  |                       | Active                | 1.296        |
| 21402           | Crustaceana                                                                                                    | 0011216    | Х  |          | 1990-ongoing. | 1986, 1980            | Active                | 0.509        |
| 17972           | Diatom Research                                                                                                    | 0269249)   | Х  |          | 1991-ongoing  |                       | Active                | 0.434        |
| 29091           | Ecohydrology and Hydrobiology                                                                                                    | 1642359:   | 3  | 5        | 2001-ongoing  |                       | Active                | 0.239        |
| 12781           | Fisheries Research                                                                                                    | 0165783    | 6  | 1        | 1983-ongoing. | 1981                  | Active                | 1.328        |
| 12786           | Fisheries Science                                                                                                    | 0919926    | 8  | 14442906 | 1996-ongoing  |                       | Active                | 0.639        |
| 12802           | Fishery Bulletin                                                                                                    | 00900650   | 6  |          | 1988-ongoing. | 1979-1986             | Active                | 1.050        |
| 15112           | Freshwater Biology                                                                                                    | 00465070   | 0  | 13652427 | 1977-ongoing, | 1973-1975             | Active                | 1.988        |
| 15168           | Hydrobiologia                                                                                                    | 0018815    | 8  | 03240924 | 1948-ongoing  |                       | Active                | 1.295        |
| 22019           | Indian Journal of Fisheries                                                                                                    | 05372003   |    |          | 2009-ongoing. | 1977-1983, 1974       | Active                |              |

### **Calculate the IF in Scopus**

ELSEVIER

In any given year, the impact factor of a journal is the average number of citations received per paper published in that journal during the two preceding years.<sup>[1]</sup> For example, if a journal has an impact factor of 3 in 2012, then its papers published in 2010 and 2011 received 3 citations each on average in 2012.

#### The 2012 impact factor of a journal would be calculated as follows:

A = the number of times that articles published in that journal in 2010and2011, were cited by articles in indexed journals during 2012.B = the total number of "citable items" published by that journal in 2010and2011.

("Citable items" are usually articles, reviews, proceedings, or notes; not editorials or letters to the editor.)

#### 2012 impact factor = *A*/*B*.

## **Calculate the IF in Scopus**

ELSEVIER

#### **British Journal of Nutrition : IF 3.302**

- 1. Go to advanced search in Scopus:
- SRCTITLE(xxx)
- Limit your search to 2010+2011 = B (number of documents published in 2010+11)
- 3. Select ALL titles and "view citation overview"
- 4. Look up total number of citations in 2012: A
- 5. Divide A/B and you receive the Impact factor

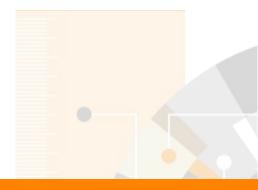

## Questions? <u>m.bearzot@elsevier.com</u> | +39 331 186 78 23

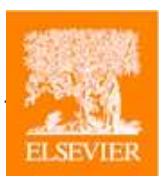

Elsevier.com/Scopus